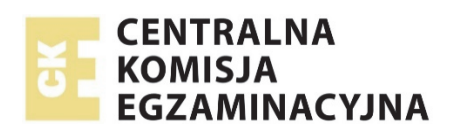

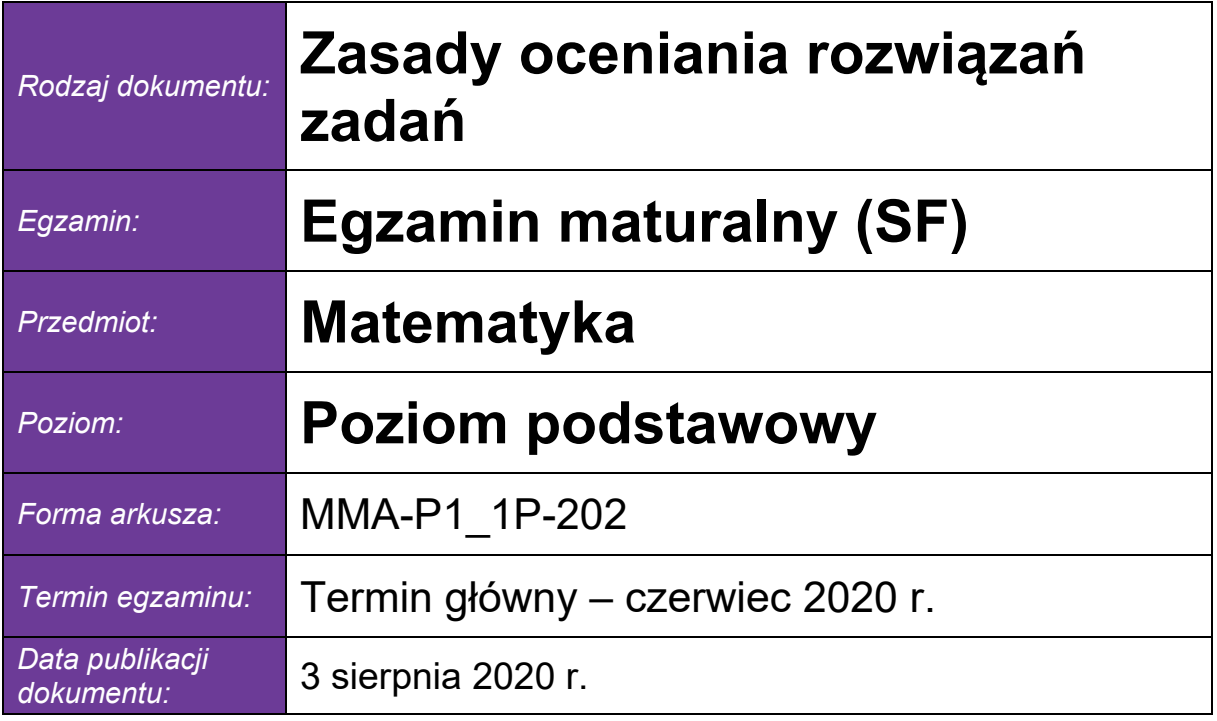

# **Zadanie 1. (***1 pkt***)**

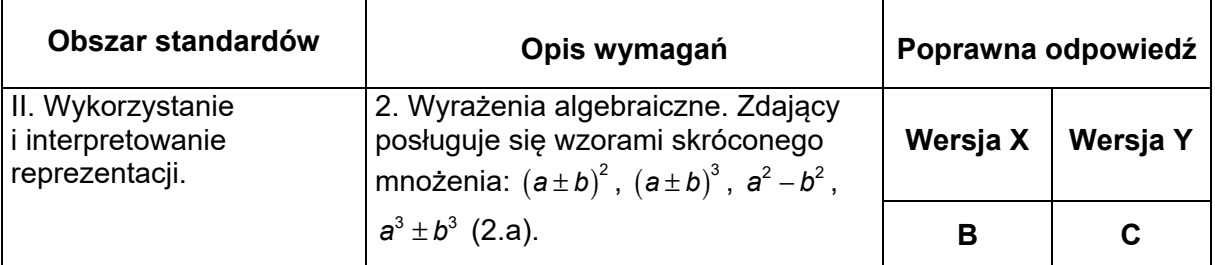

# **Zadanie 2. (***1 pkt***)**

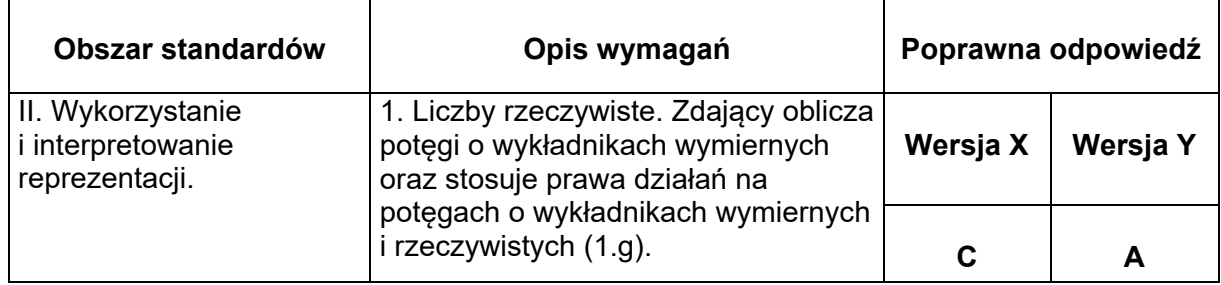

# **Zadanie 3. (***1 pkt***)**

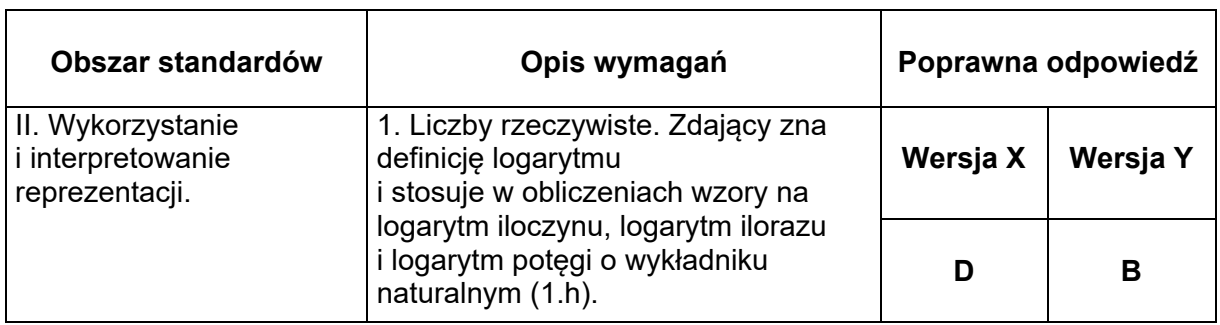

# **Zadanie 4. (***1 pkt***)**

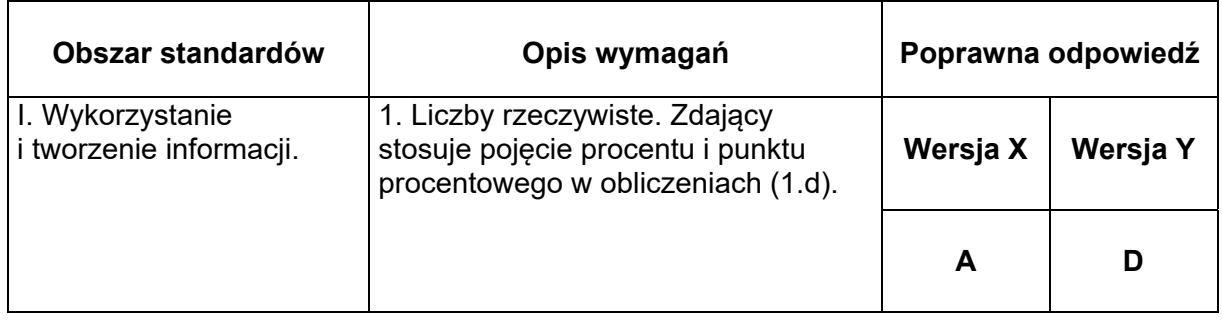

# **Zadanie 5. (***1 pkt***)**

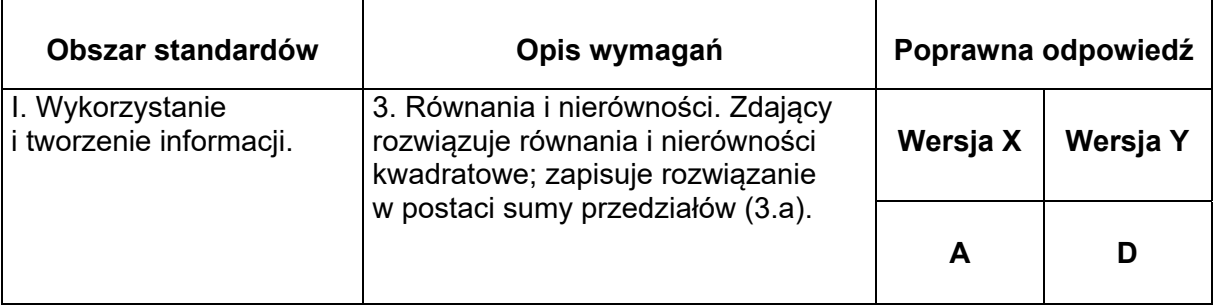

# **Zadanie 6. (***1 pkt***)**

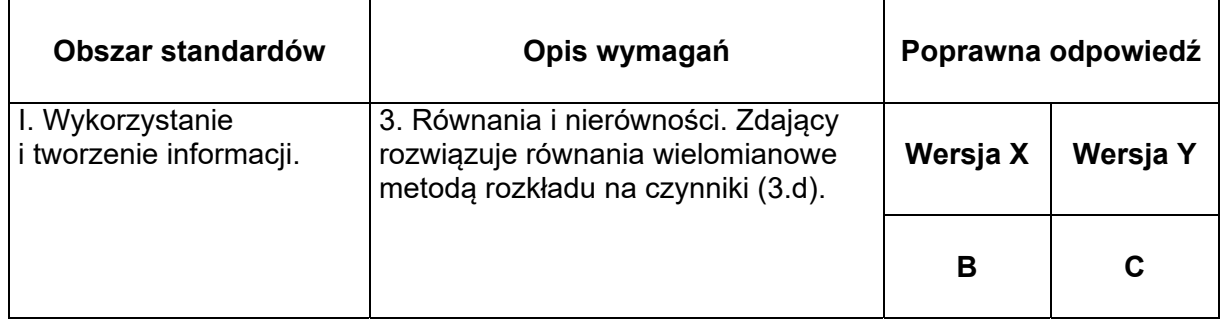

# **Zadanie 7. (***1 pkt***)**

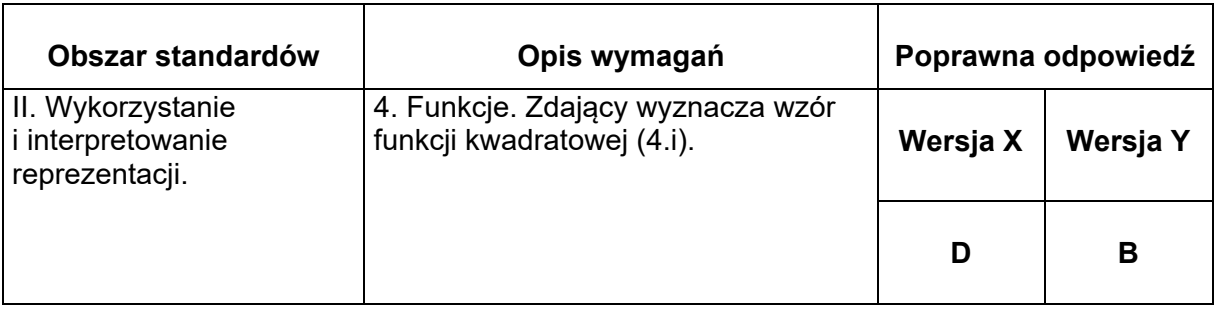

# **Zadanie 8. (***1 pkt***)**

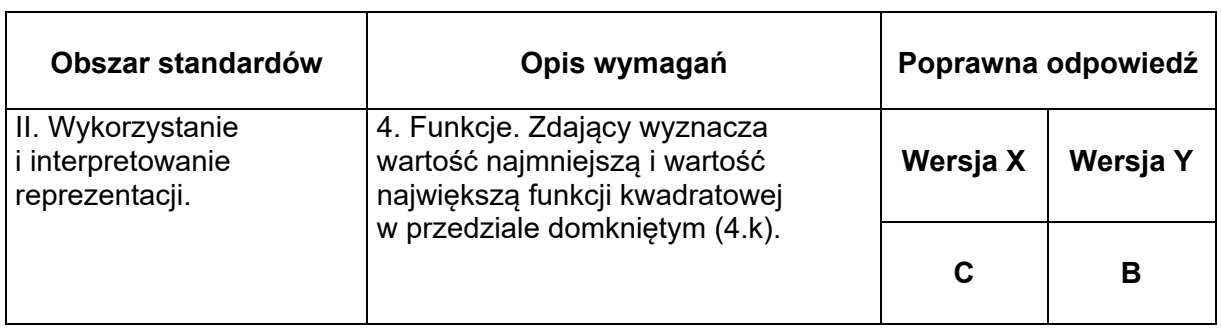

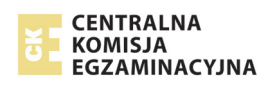

# **Zadanie 9. (***1 pkt***)**

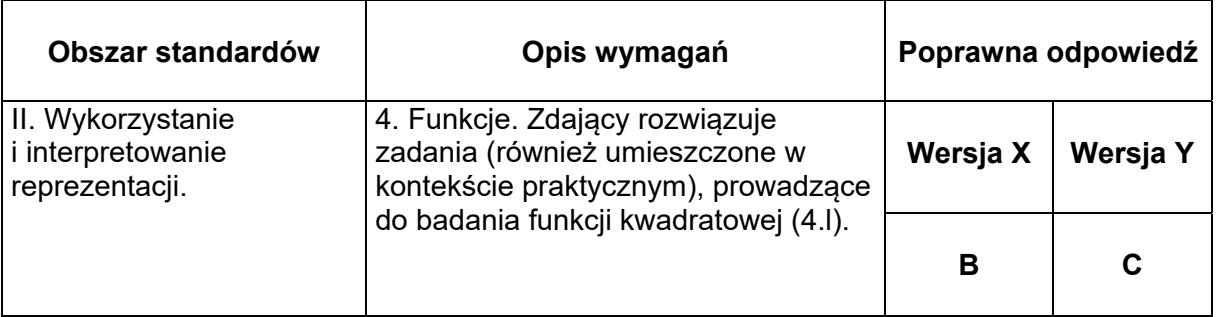

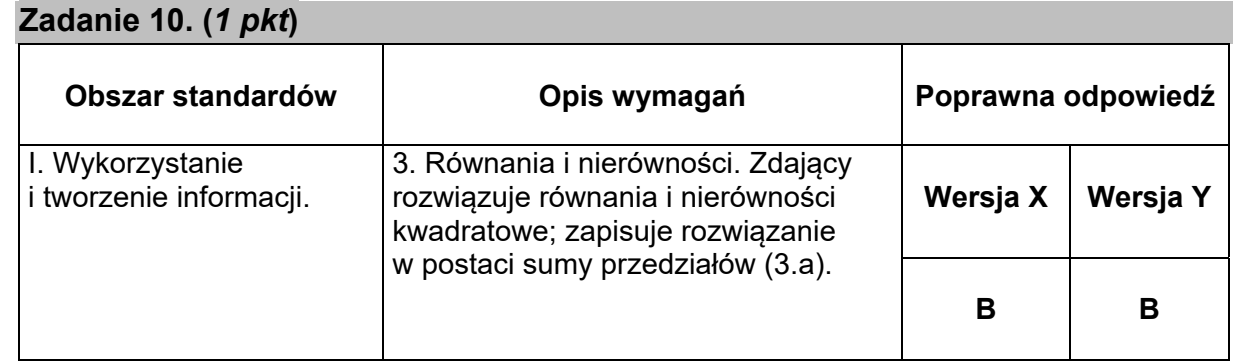

# **Zadanie 11. (***1 pkt***)**

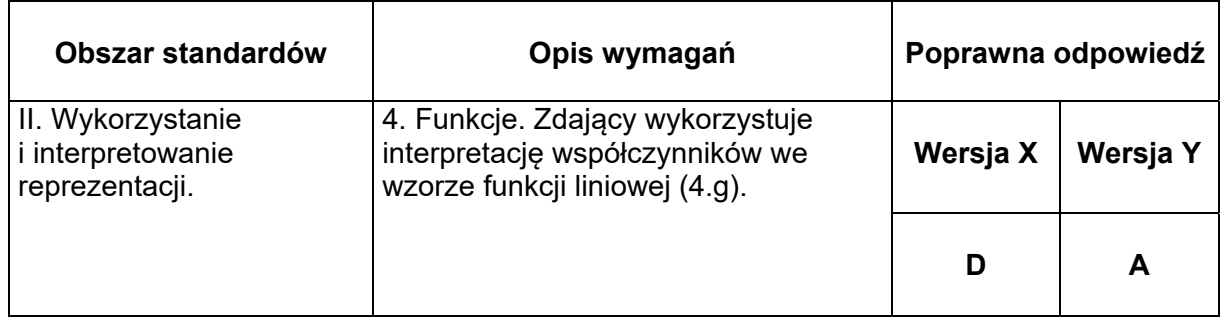

# **Zadanie 12. (***1 pkt***)**

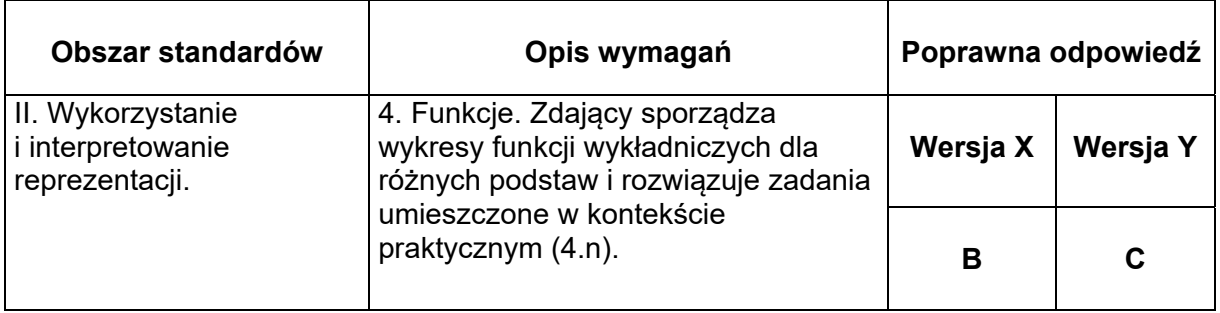

# **Zadanie 13. (***1 pkt***)**

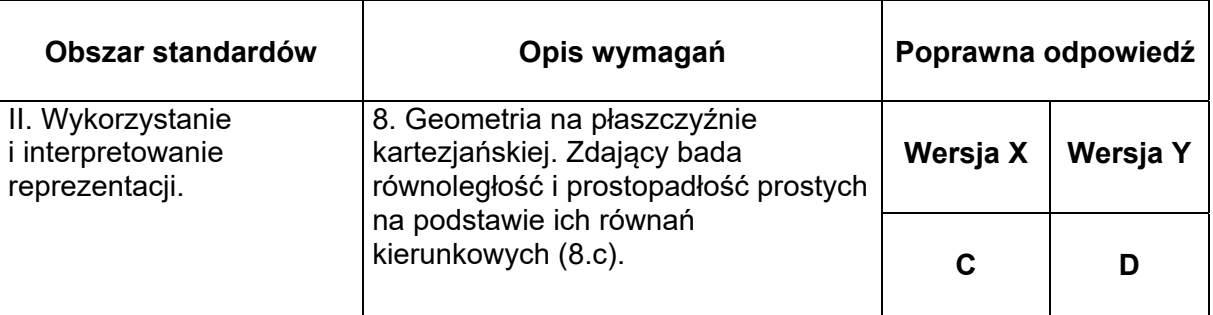

# **Zadanie 14. (***1 pkt***)**

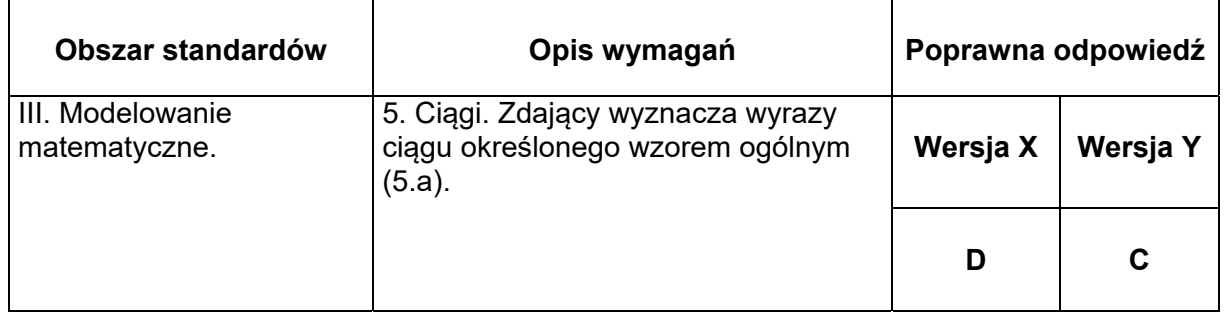

# **Zadanie 15. (***1 pkt***)**

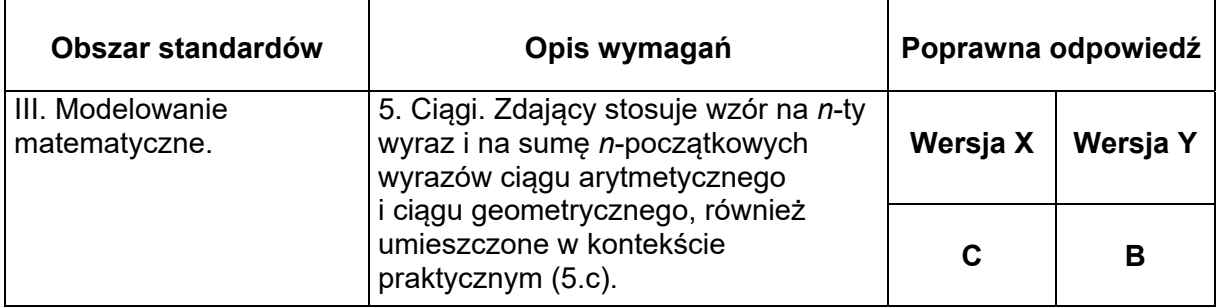

# **Zadanie 16. (***1 pkt***)**

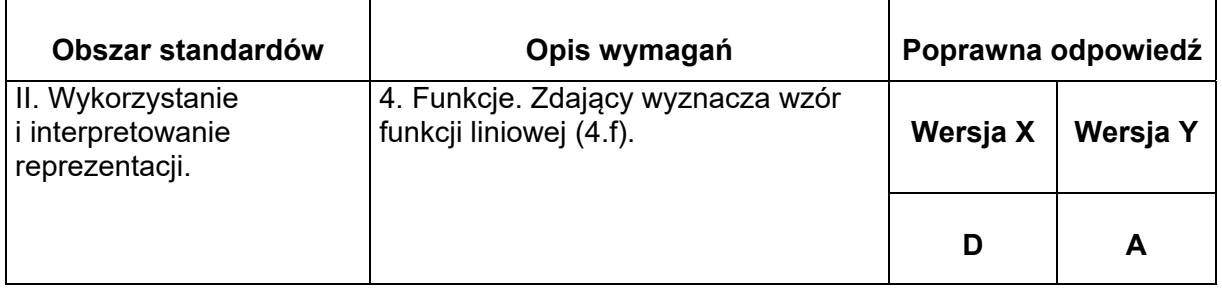

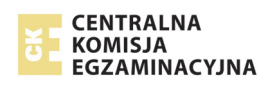

# **Zadanie 17. (***1 pkt***)**

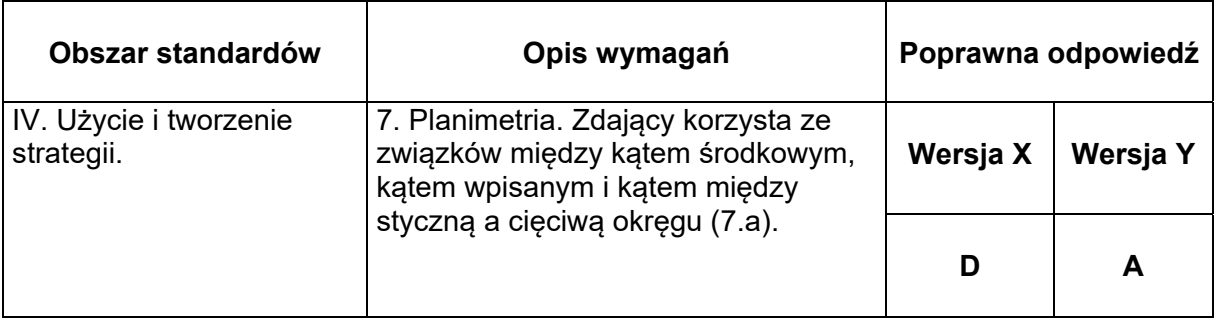

# **Zadanie 18. (***1 pkt***)**

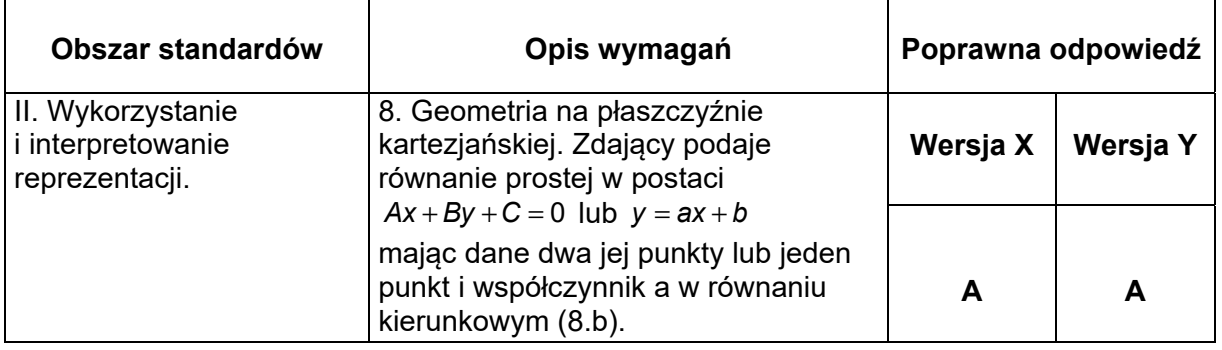

# **Zadanie 19. (***1 pkt***)**

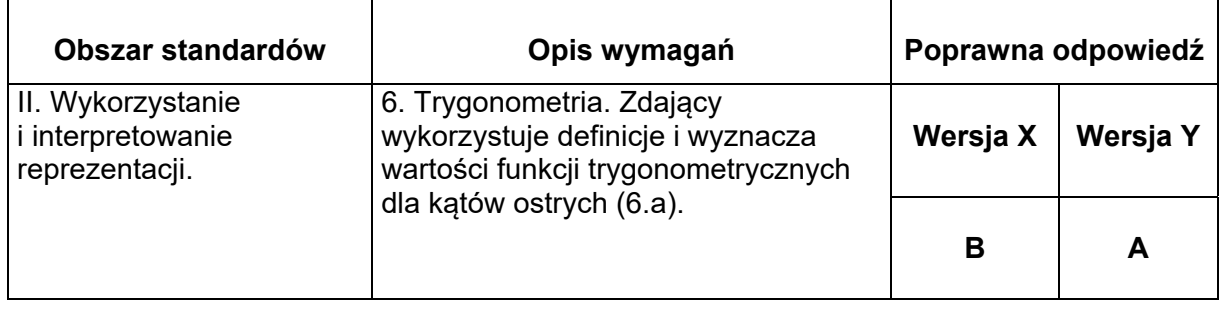

# **Zadanie 20. (***1 pkt***)**

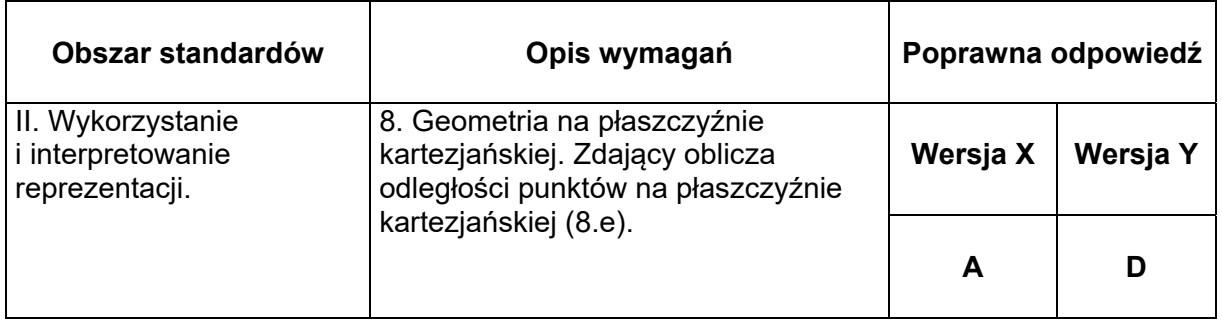

# **Zadanie 21. (***1 pkt***)**

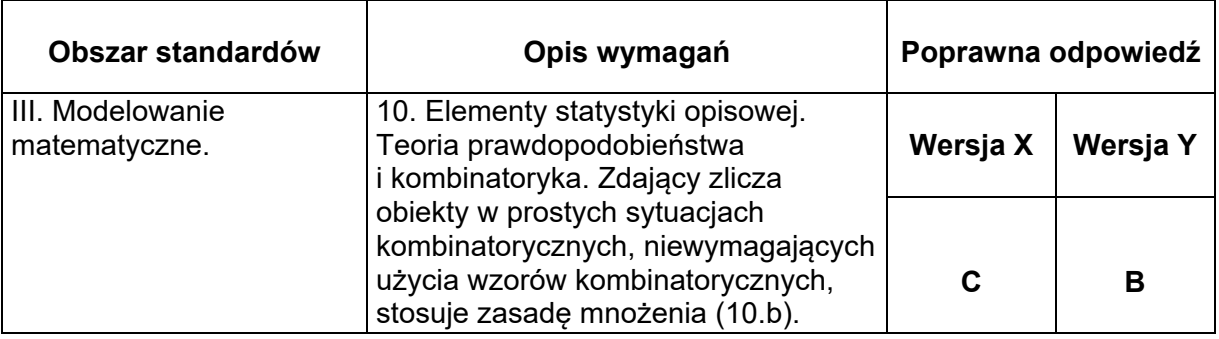

# **Zadanie 22. (***1 pkt***)**

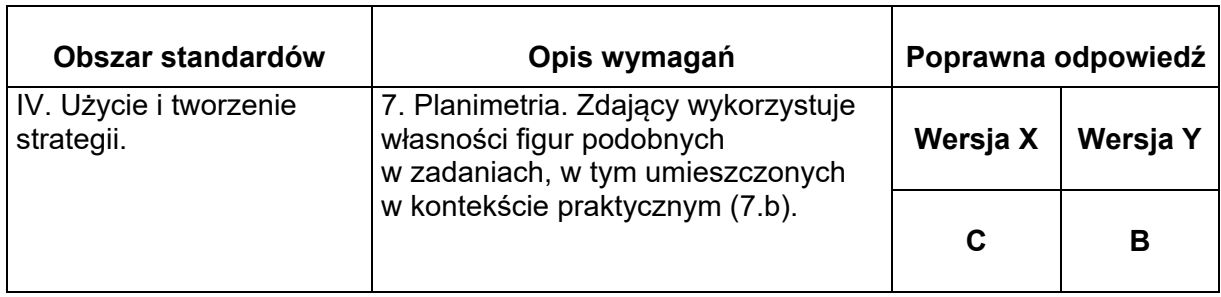

# **Zadanie 23. (***1 pkt***)**

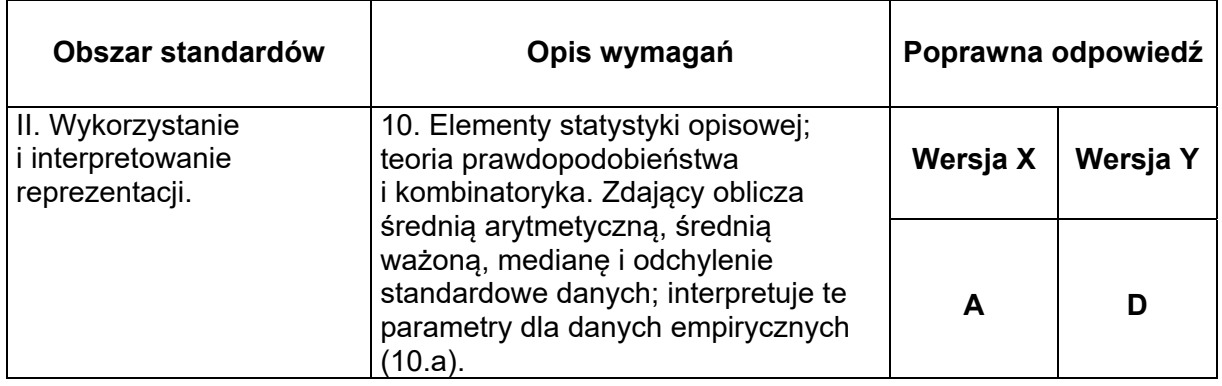

# **Zadanie 24. (***1 pkt***)**

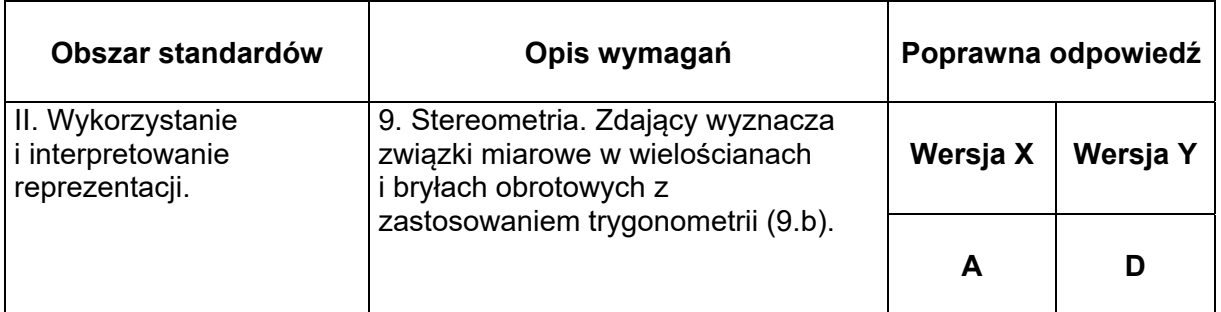

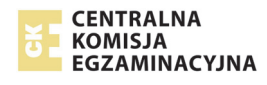

# **Zadanie 25. (***1 pkt***)**

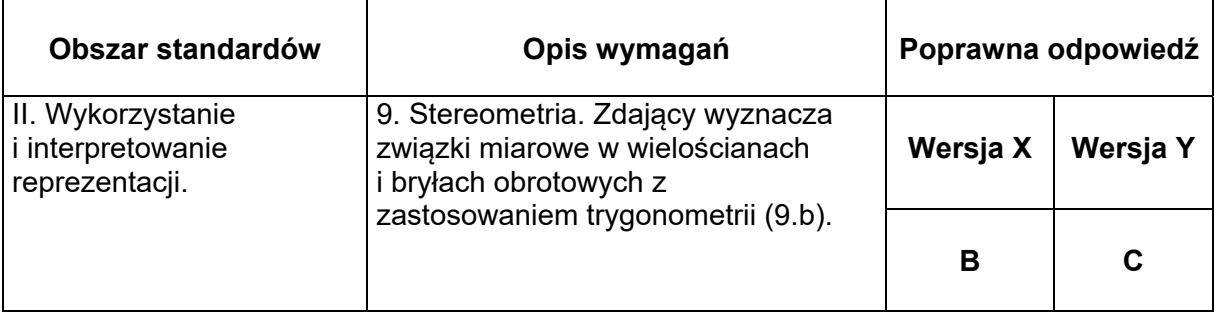

## **Zadania otwarte**

*Uwaga: Akceptowane są wszystkie rozwiązania merytorycznie poprawne i spełniające warunki zadania.* 

## **Zadanie 26. (***2 pkt***)**

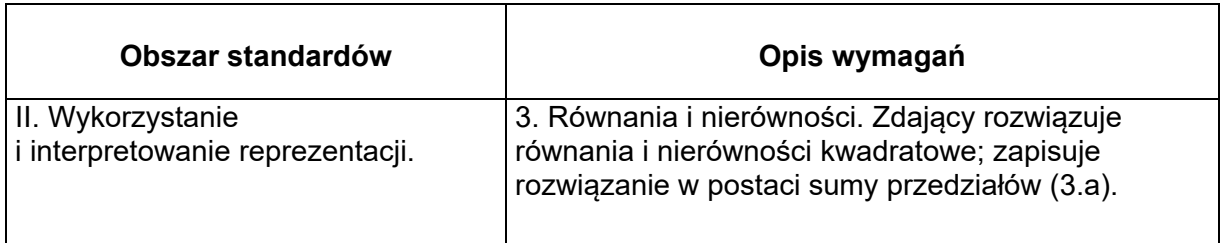

## **Zasady oceniania**

**Zdający otrzymuje ............................................................................................................. 1 p.**  gdy:

- zrealizuje pierwszy etap rozwiązania i na tym zakończy lub zapisze błędny zbiór rozwiązań nierówności, np.
	- obliczy lub poda pierwiastki trójmianu kwadratowego  $x_1 = -\frac{2}{3}$  oraz 5  $x_1 = -\frac{3}{2}$  oraz  $x_2 = 1$
	- zaznaczy na wykresie miejsca zerowe funkcji *f* określonej wzorem

$$
f(x) = 2x^2 + 3x - 5
$$
:  $x_1 = -\frac{5}{2}$  i  $x_2 = 1$ .

- rozłoży trójmian kwadratowy na czynniki liniowe, np. 2 $\left(x + \frac{5}{2}\right)(x-1)$ 2  $\left(x+\frac{5}{2}\right)(x-$ 

#### **albo**

- realizując pierwszy etap rozwiązania zadania popełnia błędy (ale otrzyma dwa różne pierwiastki) i konsekwentnie do tego zapisze zbiór rozwiązań nierówności, np.:
	- popełnia błędy rachunkowe przy obliczaniu wyróżnika lub pierwiastków trójmianu kwadratowego i konsekwentnie do popełnionego błędu zapisze zbiór rozwiązań nierówności,
	- błędnie zapisze równania wynikające ze wzorów Viète'a, np.: $x_{1}\cdot x_{2}=\dfrac{5}{2}$ i konsekwentnie do popełnionego błędu zapisze zbiór rozwiązań nierówności,

## **albo**

• wyznaczy odcięte punktów wspólnych wykresów funkcji określonych wzorami  $y=2(x-1)(x+3)$  oraz  $y=x-1$ :  $x_1=-\frac{5}{2}$  $x_1 = -\frac{3}{2}$  oraz  $x_2 = 1$  i na tym zakończy lub zapisze

błędny zbiór rozwiązań nierówności.

## **Zdający otrzymuje ............................................................................................................ 2 p.**  gdy:

• poda zbiór rozwiązań nierówności:  $\vert -\infty, -\frac{1}{2} \vert \cup (1, +\infty) \vert$ lub  $\left(-\infty, -\frac{5}{2}\right) \cup \left(1, +\infty\right)$  lub  $x \in \left(-\infty, -\frac{5}{2}\right) \cup \left(1, +\infty\right)$ 5

$$
I = \ln(x < -\frac{5}{2} \ln b \ x > 1),
$$

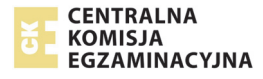

#### **albo**

• sporządzi ilustrację graficzną (oś liczbowa, wykres) i zapisze zbiór rozwiązań nierówności w postaci:  $x < -\frac{5}{3}, x > 1$ , 2  $x < -\frac{3}{2}$ ,  $x > 1$ 

#### **albo**

• poda zbiór rozwiązań nierówności w postaci graficznej z poprawnie zaznaczonymi końcami przedziałów.

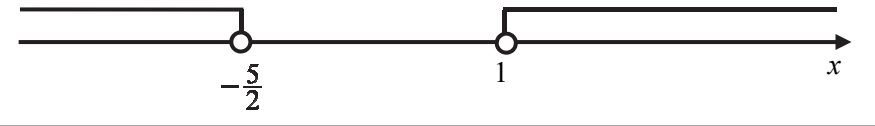

#### **Kryteria uwzględniające specyficzne trudności w uczeniu się matematyki (dysleksja)**

Jeśli zdający pomyli porządek liczb na osi liczbowej, np. zapisze zbiór rozwiązań nierówności w postaci

$$
\left(-\infty, 1\right) \cup \left(-\frac{5}{2}, +\infty\right), \left(+\infty, -\frac{5}{2}\right) \cup \left(1, -\infty\right)
$$
, to przyznajemy 2 punkty.

#### **Uwagi**

- 1. Akceptujemy zapisanie odpowiedzi w postaci:  $x < -\frac{5}{6}$  i  $x > 1$ ,  $x < -\frac{5}{6}$  oraz  $x > 1$ . 2  $x < -\frac{5}{6}$  i  $x > 1$ ,  $x < -\frac{5}{6}$ 2 *x* < −  $\frac{3}{2}$  oraz *x* > 1
- 2. Jeżeli zdający dzieli obie strony nierówności przez x-1, rozważając dwa przypadki *x* −1 > 0 oraz *x* −1 < 0, rozwiąże nierówność w każdym z tych przypadków i poda zbiór rozwiązań każdej z tych nierówności, to otrzymuje **2 punkty**.
- 3. Jeżeli zdający poprawnie obliczy pierwiastki trójmianu  $x_1 = -\frac{1}{2}$ ,  $x_2 = 1$  i zapisze, np. 5  $x_1 = -\frac{3}{2}, x_2 = 1$

, popełniając tym samym błąd przy przepisywaniu jednego  $\left(-\infty, -\frac{5}{2}\right) \cup \left(-1, +\infty\right)$ 

- z pierwiastków, to otrzymuje **2 punkty**.
- 4. Jeżeli zdający poprawnie rozwiąże nierówność  $2(x-1)(x+3) > x-1$ , ale zapisze sprzeczną z tym rozwiązaniem odpowiedź, np.  $x \notin R \setminus \left\{ -\frac{5}{2}, 1 \right\}$ , albo  $x \neq -\frac{5}{2}$  i  $x \neq 1$ , to otrzymuje **2 punkty.**
- 5. Jeżeli zdający rozwiązuje zadanie sposobem III i nie sprawdzi algebraicznie, że odczytane liczby  $x_1 = -\frac{5}{2}$  $x_1 = -\frac{3}{2}$  oraz  $x_2 = 1$ są odciętymi punktów wspólnych wykresów funkcji  $y=2(x-1)(x+3)$  oraz  $y=x-1$ , to otrzymuje 2 punkty.
- 6. Jeżeli zdający pominie 2 w nierówności  $2(x-1)(x+3) > x-1$  i rozwiąże nierówność ( )( ) *x* − + >− 13 1 *x x* , to może otrzymać co najwyżej **1 punkt** za całe rozwiązanie.
- 7. Jeżeli zdający rozwiązuje zadanie sposobem III i błędnie odczyta którąkolwiek z odciętych punktów wspólnych wykresów funkcji  $y=2(x-1)(x+3)$  oraz  $y=x-1$ , to otrzymuje **1 punkt** za całe rozwiązanie, pod warunkiem, że otrzyma sumę dwóch rozłącznych przedziałów otwartych.
- 8. Jeżeli zdający podaje pierwiastki bez związku z trójmianem kwadratowym z zadania, to oznacza, że nie podjął realizacji pierwszego etapu rozwiązania i w konsekwencji otrzymuje **0 punktów** za całe rozwiązanie.
- 9. Jeżeli zdający wyznacza pierwiastki trójmianu kwadratowego w przypadku, gdy obliczony wyróżnik Δ jest niedodatni, to otrzymuje **0 punktów** za całe rozwiązanie.
- 10. Jeżeli zdający rozwiąże nierówność  $2(x-1)(x+3) > 0$ , to otrzymuje **0 punktów** za całe rozwiązanie.
- 11. Jeżeli zdający dzieli obie strony nierówności przez bez stosownego założenia, *x* −1 to otrzymuje **0 punktów** za całe rozwiązanie**.**

# **Przykładowe rozwiązanie**

**Pierwszy etap** to wyznaczenie pierwiastków trójmianu kwadratowego:  $2x^2 + 3x - 5$ .

**Drugi etap** to zapisanie zbioru rozwiązań nierówności kwadratowej.

Pierwszy etap rozwiązania może być realizowany następująco:

# **I sposób**

Przekształcamy równoważnie nierówność do postaci  $(2x+5)(x-1) > 0$  (przenosimy wszystkie wyrażenia na lewą stronę nierówności i wyłączamy wspólny czynnik poza nawias),

a następnie zapisujemy pierwiastki trójmianu  $(2x+5)(x-1): x_1 = -\frac{3}{2}$  oraz  $x_2 = 1$ . 5  $x_1 = -\frac{3}{2}$  oraz  $x_2 = 1$ 

# **II sposób**

Zapisujemy nierówność w postaci  $2x^2 + 3x - 5 > 0$  i obliczamy pierwiastki trójmianu  $2x^2 + 3x - 5$ 

• obliczamy wyróżnik tego trójmianu:

$$
\Delta = 49
$$
 i stąd  $x_1 = -\frac{5}{2}$  oraz  $x_2 = 1$ 

## **albo**

stosujemy wzory Viète'a:

$$
x_1 \cdot x_2 = -\frac{5}{2}
$$
 oraz  $x_1 + x_2 = -\frac{3}{2}$ , stąd  $x_1 = -\frac{5}{2}$  oraz  $x_2 = 1$ 

**albo** 

• podajemy je bezpośrednio, np. zapisując pierwiastki trójmianu lub postać iloczynową trójmianu, lub zaznaczając je na wykresie (wystarczy szkic wykresu, oś liczbowa itp.):

$$
x_1 = -\frac{5}{2}
$$
 oraz  $x_2 = 1$  lub $2\left(x + \frac{5}{2}\right)(x - 1)$ .

## **Drugi etap rozwiązania:**

Zapisujemy zbiór rozwiązań nierówności:
$$
\left(-\infty, -\frac{5}{2}\right) \cup (1, +\infty)
$$
 lub  $x \in \left(-\infty, -\frac{5}{2}\right) \cup (1, +\infty)$ .

## **III sposób**

Wykonujemy rysunek pomocniczy. W jednym układzie współrzędnych szkicujemy fragment wykresu funkcji kwadratowej określonej wzorem  $y=2(x-1)(x+3)$  oraz fragment wykresu funkcii liniowej określonej wzorem  $y = x - 1$ .

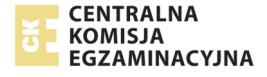

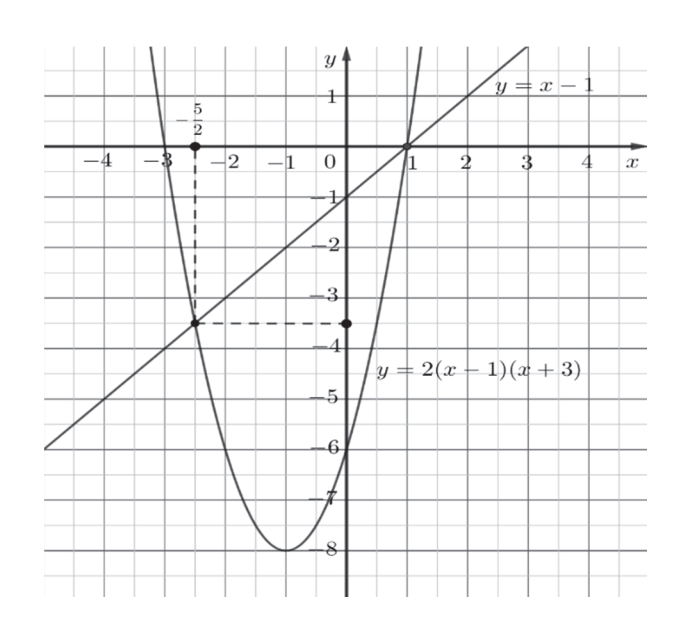

Odczytujemy odcięte punktów wspólnych obu wykresów. Są to liczby  $x_1 = -\frac{5}{2}$  $x_1 = -\frac{3}{2}$  oraz  $x_2 = 1$ . Sprawdzamy, czy odczytane współrzędne są odciętymi punktów wspólnych tych wykresów  $2\left(-\frac{5}{2}-1\right)\left(-\frac{5}{2}+3\right)=2\cdot\left(-\frac{7}{2}\right)\left(\frac{1}{2}\right)=-\frac{7}{2}$  $\left(-\frac{5}{2}-1\right)\left(-\frac{5}{2}+3\right)=2\cdot\left(-\frac{7}{2}\right)\left(\frac{1}{2}\right)=-\frac{7}{2}$  $\frac{5}{2} - 1 = -\frac{7}{2}$ 2 2  $-\frac{3}{2}-1=-$ Stąd liczba  $\Big(-\frac{5}{5}\Big)$  $\left(-\frac{5}{2}\right)$  jest odciętą punktu wspólnego obu wykresów, a liczba 1 jest wspólnym miejscem zerowym obu funkcji  $y=2(x-1)(x+3)$  oraz  $y=x-1$ . Z naszkicowanego wykresu odczytujemy te argumenty, dla których funkcja kwadratowa

przyjmuje wartości większe niż funkcja liniowa  $x \in ]-\infty, -\frac{2}{3} \cup (1, +\infty)$ . Zatem zbiór ten jest zbiorem rozwiązań nierówności  $2(x-1)(x+3)$  >  $x-1$ .  $x \in \left( -\infty, -\frac{5}{2} \right) \cup \left( 1, +\infty \right)$ 

## **Zadanie 27. (***2 pkt***)**

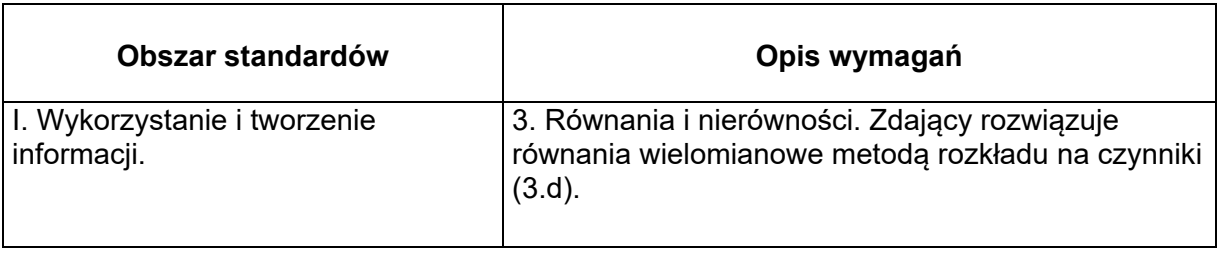

#### **Zasady oceniania**

# **Zdający otrzymuje ............................................................................................................. 1 p.**

gdy:

• zapisze lewą stronę równania w postaci iloczynu $\left(x^2-4\right)\left(x-9\right)=0$  lub  $(x-2)(x+2)(x-9) = 0$ 

**albo** 

• podzieli wielomian  $x^3 - 9x^2 - 4x + 36$  przez dwumian  $\left(x - 9\right)$  i otrzyma iloraz  $\left(x^2 - 4\right)$ 

#### **albo**

• podzieli wielomian  $x^3 - 9x^2 - 4x + 36$  przez dwumian  $(x - 2)$  i otrzyma iloraz  $x^2 - 7x - 18$ 

**albo** 

• podzieli wielomian  $x^3 - 9x^2 - 4x + 36$  przez dwumian  $(x + 2)$  i otrzyma iloraz  $x^2 - 11x + 18$ 

i na tym zakończy lub dalej popełni błędy.

**Zdający otrzymuje ............................................................................................................ 2 p.**  gdy wyznaczy wszystkie rozwiązania równania: *x* = −2 , *x* = 2 oraz *x* = 9 , ale nie uzyska ich w wyniku błędnej metody.

#### **Przykładowe rozwiązanie**

#### **I sposób**

Zapisujemy lewą stronę równania w postaci iloczynowej, stosując metodę grupowania wyrazów

$$
2\text{atem } x^2(x-9)-4(x-9)=0 \text{ lub } x(x^2-4)-9(x^2-4)=0.
$$

$$
\text{Stqd} \left( x^2 - 4 \right) (x - 9) = 0, \text{czyli} \left( x - 2 \right) (x + 2)(x - 9) = 0.
$$

Zatem  $x = 2$  lub  $x = -2$  lub  $x = 9$ .

#### **II sposób**

Stwierdzamy, że liczba 9 jest pierwiastkiem wielomianu  $x^3 - 9x^2 - 4x + 36$ . Dzielimy wielomian przez dwumian  $\left( x\! -\! 9 \right)$ . Otrzymujemy iloraz  $\left( x^2\! -\! 4 \right)$ . Zapisujemy równanie w postaci  $(x^2-4)(x-9) = 0$ . Stąd  $(x-2)(x+2)(x-9) = 0$ , czyli *x* = 2 lub *x* = −2 lub *x* = 9.

#### **Uwaga**

Zdający może ustalić, że pierwiastkiem wielomianu jest:

- $-$  liczba 2 i zapisać równanie w postaci:  $(x-2)(x^2-7x-18)=0$ .
- $-$  liczba (-2) i zapisać równanie w postaci:  $(x + 2)(x^2 11x + 18) = 0$ .

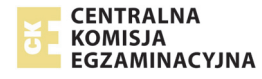

# **Zadanie 28. (***2 pkt***)**

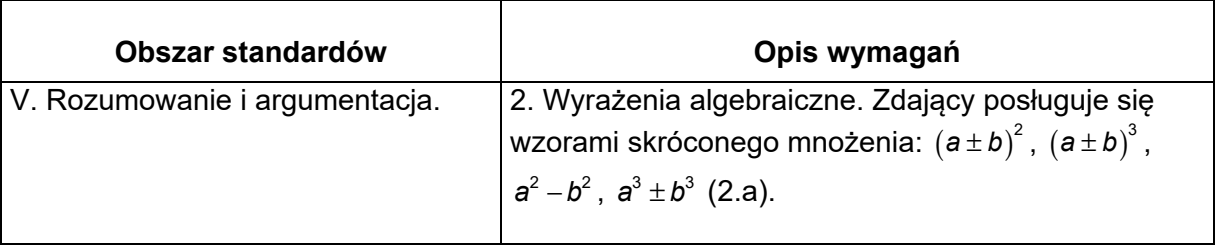

## **Zasady oceniania I i II sposobu rozwiązania**

#### **Zdający otrzymuje ............................................................................................................. 1 p.**  gdy

• zapisze nierówność w postaci  $(a-b)^2 + b^2 > 0$ 

## **albo**

• obliczy wyróżnik trójmianu kwadratowego w zależności od zmiennej *a* lub *b*, występującego po jednej stronie nierówności, gdy po drugiej stronie jest 0, i stwierdzi, że jest on niedodatni

#### **albo**

• obliczy wyróżnik trójmianu kwadratowego w zależności od zmiennej *a* lub *b*, występującego po jednej stronie nierówności, gdy po drugiej stronie jest 0 oraz rozważy jeden z przypadków  $\Delta < 0$  lub  $\Delta = 0$  i w tym przypadku doprowadzi rozumowanie do końca

i na tym zakończy lub dalej popełni błędy.

**Zdający otrzymuje ............................................................................................................ 2 p.**  gdy poda pełne uzasadnienie.

## **Uwaga**

Jeżeli zdający sprawdza prawdziwość nierówności jedynie dla wybranych wartości *a* i *b*, to otrzymuje **0 punktów** za całe rozwiązanie.

## **Zasady oceniania III sposobu rozwiązania**

**Zdający otrzymuje ............................................................................................................. 1 p.**  gdy rozważy dwa przypadki:

w jednym, dla *α* ≠ 0, podzieli stronami nierówność przez  $a^2$ , w drugim, dla  $b$  ≠ 0, podzieli stronami nierówność przez  $h^2$ 

i w jednym przypadku doprowadzi rozumowanie do końca.

## **Zdający otrzymuje ............................................................................................................ 2 p.**

gdy zapisze pełne rozumowanie.

## **Uwaga**

Jeżeli zdający sprawdza prawdziwość nierówności jedynie dla wybranych wartości *a* i *b*, to otrzymuje **0 punktów** za całe rozwiązanie.

## **Zasady oceniania IV sposobu rozwiązania**

**Zdający otrzymuje ............................................................................................................. 1 p.** 

$$
\mathsf{gdy}\,
$$

• rozważy trzy przypadki i zapisze nierówności  $\left(a-\sqrt{2}b\right)^2 > 2ab\left(1-\sqrt{2}\right),$ 

 $(a+\sqrt{2}b)^2 > 2ab(1+\sqrt{2}), a^2 + 2b^2 > 0$ 

i na tym zakończy lub dalej popełni błędy.

#### **albo**

• przeprowadzi pełne rozumowanie w dwóch spośród trzech przypadków i na tym zakończy lub dalej popełni błędy.

**Zdający otrzymuje ............................................................................................................ 2 p.** 

gdy zapisze pełne rozumowanie.

## **Uwaga**

Jeżeli zdający sprawdza prawdziwość nierówności jedynie dla wybranych wartości *a* i *b*, to otrzymuje **0 punktów** za całe rozwiązanie.

## **Zasady oceniania V sposobu rozwiązania**

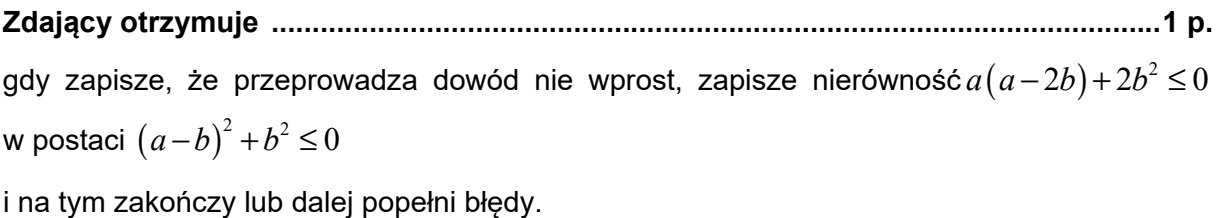

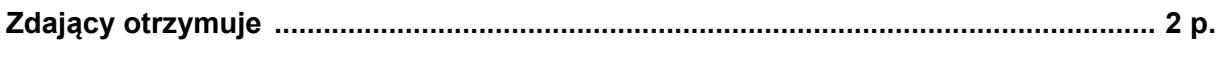

gdy zapisze pełne rozumowanie.

#### **Uwaga**

Jeżeli zdający sprawdza prawdziwość nierówności jedynie dla wybranych wartości *a* i *b*, to otrzymuje **0 punktów** za całe rozwiązanie.

## **Zasady oceniania VI sposobu rozwiązania**

**Zdający otrzymuje ............................................................................................................. 1 p.**  gdy zapisze nierówność w postaci równoważnej  $a^2 + 2b^2 > 2ab$  oraz zapisze, że dla dowolnych liczb rzeczywistych *a*, *b* prawdziwe są nierówności:

$$
a^2 + 2b^2 \ge a^2 + b^2
$$
 oraz  $a^2 + b^2 \ge 2ab$ 

i na tym zakończy lub dalej popełni błędy

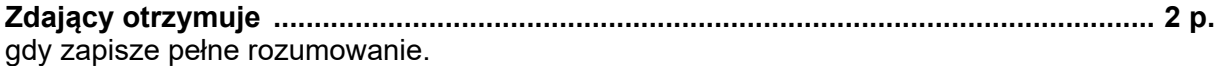

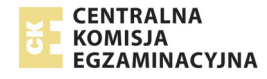

## **Uwaga**

Jeżeli zdający sprawdza prawdziwość nierówności jedynie dla wybranych wartości *a* i *b*, to otrzymuje **0 punktów** za całe rozwiązanie.

## **Przykładowe rozwiązania**

#### **I sposób**

Przekształcamy równoważnie nierówność i otrzymujemy kolejno:

$$
a2 - 2ab + 2b2 > 0,
$$
  

$$
a2 - 2ab + b2 + b2 > 0,
$$
  

$$
(a - b)2 + b2 > 0.
$$

Nierówność  $(a-b)^2 + b^2 > 0$  jest prawdziwa, ponieważ:

1) wyrażenie  $(a - b)^2$  jest dodatnie, gdyż z założenia wynika  $a - b \neq 0$  i kwadrat każdej liczby rzeczywistej różnej od zera jest dodatni,

2) wyrażenie  $b^2$  jest nieujemne,

3) suma dwóch liczb rzeczywistych, z których jedna jest liczbą dodatnią, a druga liczbą nieujemną, jest liczbą dodatnią.

## **To kończy dowód.**

## **II sposób**

Przekształcamy równoważnie nierówność i otrzymujemy:

$$
a^2 - 2ab + 2b^2 > 0.
$$

Wyrażenie  $a^2 - 2ab + 2b^2$  traktujemy jako trójmian kwadratowy jednej zmiennej np. *a*.

Wyróżnik trójmianu kwadratowego  $a^2 - 2ab + 2b^2$  jest równy:  $\Delta = 4b^2 - 8b^2 = -4b^2$ . Ten wyróżnik jest niedodatni dla każdej rzeczywistej wartości *b*. Gdy  $\Delta < 0$ , to  $a^2 - 2ab + 2b^2 > 0$  dla każdej rzeczywistej wartości *a*. Gdy  $\Delta = 0$ , to  $b = 0$ , stąd  $a^2 > 0$ , ponieważ z założenia  $a \neq b$ .

Oznacza to, że dla każdych dwóch różnych liczb rzeczywistych *a* i *b* prawdziwa jest nierówność  $a^2 - 2ab + 2b^2 > 0$ .

## **To kończy dowód.**

#### **III sposób**

Przekształcamy równoważnie nierówność  $a ( a - 2b) + 2b^2 > 0$  i otrzymujemy:

$$
a^2 - 2ab + 2b^2 > 0.
$$

Z założenia wynika, że liczby *a* i *b* nie mogą jednocześnie przyjmować wartości 0 .

Jeżeli *b* ≠ 0, to *b*<sup>2</sup> > 0. Dzielimy obie strony nierówności przez *b*<sup>2</sup> i otrzymujemy nierówność równoważną

$$
\left(\frac{a}{b}\right)^2 - 2\frac{a}{b} + 2 > 0 \, .
$$

Niech  $x = \frac{a}{b}$ . Otrzymujemy nierówność kwadratową  $x^2 - 2x + 2 > 0$  z niewiadomą *x*. Zauważamy, że ta nierówność jest prawdziwa dla każdej liczby rzeczywistej *x* , bo z równości

$$
x^2 - 2x + 2 = (x - 1)^2 + 1
$$

wnioskujemy, że  $\big(x\!-\!1\big)^2\!+\!1\!>\!0$  , wobec oczywistej nierówności  $\big(x\!-\!1\big)^2\geq 0$  . Natomiast jeżeli  $a ≠ 0$ , to  $a^2 > 0$ . Dzielimy obie strony nierówności przez  $a^2$ i otrzymujemy nierówność równoważną

$$
2\left(\frac{b}{a}\right)^2 - 2\frac{b}{a} + 1 > 0.
$$

Niech teraz  $x = \frac{b}{a}$ . Otrzymujemy nierówność kwadratową 2 $x^2 - 2x + 1 > 0$ z niewiadomą  $x$ .

Ponieważ wyróżnik trójmianu 2x<sup>2</sup> − 2x + 1 jest ujemny oraz współczynnik przy najwyższej potędze trójmianu jest dodatni, więc ten trójmian przyjmuje tylko wartości dodatnie dla każdej liczby rzeczywistej *x* .

Z rozważonych przypadków wynika, że nierówność jest prawdziwa dla każdych dwóch różnych liczb rzeczywistych *a* i *b*.

#### **To kończy dowód.**

#### **IV sposób**

Niech  $a \neq b$ . Rozważmy następujące przypadki:

#### **Przypadek I:**  $a \cdot b > 0$ .

Przekształcamy równoważnie nierówność  $a (a - 2b) + 2b^2 > 0$  i otrzymujemy:

$$
a^2 + 2b^2 - 2\sqrt{2}ab > 2ab - 2\sqrt{2}ab
$$
.

$$
\text{Stqd}\,\left(a-\sqrt{2}b\right)^2 > 2ab\big(1-\sqrt{2}\big).
$$

Wyrażenie  $\left(a - \sqrt{2} b\right)^2$  jest nieujemne. Wyrażenie  $2 a b \big( 1 - \sqrt{2} \big) \;$  jest ujemne, ponieważ  $1 - \sqrt{2}$  < 0 i z założenia *ab* > 0 .

Nierówność jest prawdziwa dla każdych dwóch liczb rzeczywistych *a* i *b*, takich, że  $a \cdot b > 0$  i  $a \neq b$ .

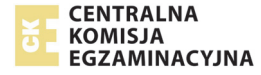

#### **Przypadek II:**  $a \cdot b < 0$ .

Przekształcamy równoważnie nierówność  $a (a - 2b) + 2b^2 > 0$  i otrzymujemy:

$$
a^2 + 2b^2 + 2\sqrt{2}ab > 2ab + 2\sqrt{2}ab.
$$

Stąd  $(a+\sqrt{2}b)^2 > 2ab(1+\sqrt{2})$ .

Wyrażenie  $\left(a+\sqrt{2}b\right)^2$  jest nieujemne. Wyrażenie  $2ab\big(1\!+\!\sqrt{2}\big)~$  jest ujemne, ponieważ  $1+\sqrt{2}$  > 0 i z założenia  $ab < 0$ .

Nierówność jest prawdziwa dla każdych dwóch liczb rzeczywistych *a* i *b*, takich, że  $a \cdot b < 0$  i  $a \neq b$ .

#### **Przypadek III:**  $a \cdot b = 0$

Przekształcamy równoważnie nierówność  $a ( a - 2b ) + 2b^2 > 0$  i otrzymujemy:

$$
a^2 - 2ab + 2b^2 > 0.
$$

**Ponieważ**  $a \cdot b = 0$ , więc nierówność  $a^2 - 2ab + 2b^2 > 0$  możemy zapisać w postaci  $a^2 + 2b^2 > 0$ .

Suma kwadratów dwóch dowolnych liczb rzeczywistych *a* i *b*, takich, że  $a \neq b$  jest dodatnia. Nierówność jest prawdziwa dla każdych dwóch liczb rzeczywistych *a* i *b*, takich, że  $a \cdot b = 0$  i  $a \neq b$ .

#### **To kończy dowód.**

#### **V sposób** (*dowód nie wprost*)

Załóżmy, że istnieją różne liczby rzeczywiste *a* i *b*, dla których prawdziwa jest nierówność

$$
a(a-2b)+2b^2\leq 0.
$$

Powyższa nierówność jest równoważna nierównościom:

$$
a2 - 2ab + 2b2 \le 0,
$$

$$
(a - b)2 + b2 \le 0.
$$

Ponieważ lewa strona tej nierówności jest sumą dwóch liczb nieujemnych  $\begin{pmatrix} a-b \end{pmatrix}^2$  i  $b^2$ , więc może zachodzić jedynie przypadek  $(a-b)^2 + b^2 = 0$ . Wynika stąd, że  $a-b=0$  i  $b=0$ . Zatem  $a = 0$  i  $b = 0$ , co przeczy założeniu, że liczby  $a$  i  $b$  sa różne.

Otrzymana sprzeczność oznacza, że nierówność  $a ( a - 2b) + 2b^2 ≤ 0$  jest fałszywa.

Prawdziwa zatem jest nierówność  $a(a - 2b) + 2b^2 > 0$ , dla każdych dwóch różnych liczb rzeczywistych *a* i *b*.

#### **To kończy dowód.**

#### **VI sposób** (*szacowanie*)

Nierówność  $a (a - 2b) + 2b^2 > 0$  jest równoważna nierówności  $a^2 + 2b^2 > 2ab$ .

Dla dowolnych liczb rzeczywistych *a*, *b* prawdziwe są nierówności  $a^2 + 2b^2 \ge a^2 + b^2$  oraz  $a^2 + b^2 \ge 2ab$ , przy czym  $a^2 + b^2 = 2ab$  tylko wtedy, gdy  $a = b$ . Ale z założenia  $a \ne b$ , wiec otrzymujemy  $a^2 + 2b^2 \ge a^2 + b^2 > 2ab$ .

#### **To kończy dowód.**

## **Zadanie 29. (***2 pkt***)**

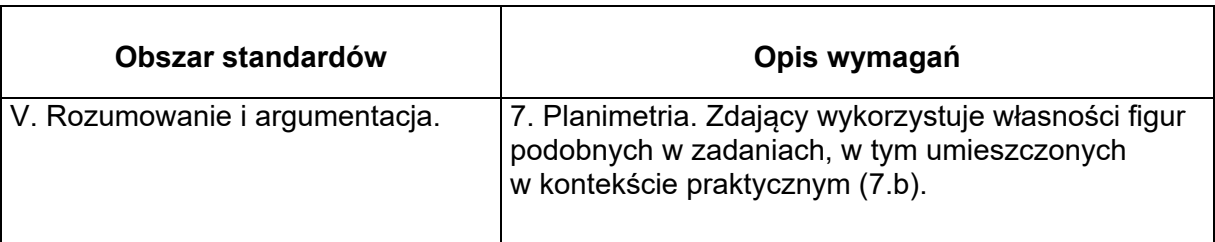

#### **Zasady oceniania**

# **Zdający otrzymuje .............................................................................................................. 1 p.**  gdy

 $\bullet$  wyznaczy długości odcinków *BC* i *CF* w zależności od tej samej zmiennej, np.: $|BC| = a$ 

$$
i \, |CF| = \frac{3\sqrt{3}a}{8} \cdot \frac{\sqrt{3}}{2} \quad \text{lub} \quad |BC| = 2x \quad i \, |CF| = \frac{9}{8}x \, .
$$

**albo** 

• wyznaczy skalę podobieństwa trójkątów *BCD* i *CEF*:  $k = \frac{8\sqrt{3}}{2}$ 9  $k =$ 

#### **albo**

• wyznaczy długość odcinka *CF* w zależności od długości odcinków *CB* i *CD* oraz

zależność między długościami odcinków *CD* i *CB*, np.:  $rac{3|CD|^2}{4|CB|}$ ,  $|CD| = \frac{\sqrt{3}}{2}$  $CF = \frac{C|CE|}{4|CB|}$ ,  $|CD| = \frac{C|CE|}{2}$ 

i na tym poprzestanie lub dalej popełnia błędy.

**Zdający otrzymuje ............................................................................................................. 2 p.**  gdy zapisze pełne rozumowanie.

## **Uwaga**

Ponieważ podobieństwo zachowuje stosunek długości odcinków, więc jeżeli zdający przyjmuje konkretną wartość długości boku trójkąta i przeprowadzi rozumowanie do końca, ale nie odwołuje się do tej własności, to może otrzymać co najwyżej **1 punkt**.

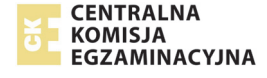

## **Przykładowe rozwiązania I sposób**

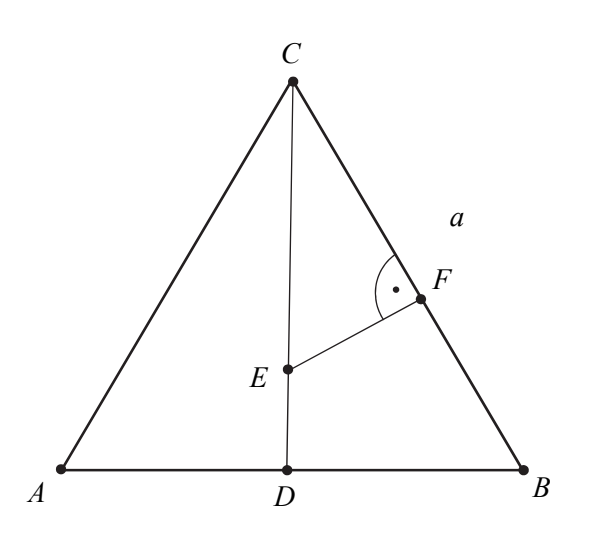

Niech 
$$
|BC| = a
$$
. Wtedy  $|CD| = \frac{a\sqrt{3}}{2}$ . Ponieważ  $|CE| = \frac{3}{4}|CD|$ , to  $|CE| = \frac{3\sqrt{3}a}{8}$ .  
Zatem  $|CF| = |CE| \cdot \frac{\sqrt{3}}{2} = \frac{3\sqrt{3}a}{8} \cdot \frac{\sqrt{3}}{2} = \frac{9}{16}a = \frac{9}{16}|BC|$ .  
To koniczy dowód.

# **II sposób**

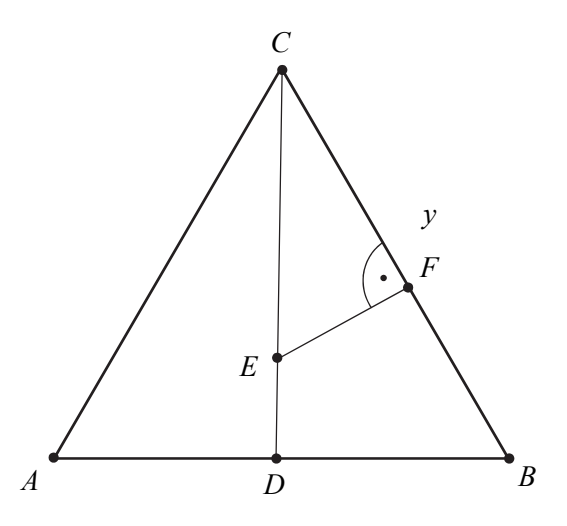

Trójkąt *BCD* jest trójkątem prostokątnym o kątach ostrych  $30^{\circ}$  i  $60^{\circ}$  . Niech  $\left|BC\right|=y$  . Wtedy 2  $|CD| = \frac{y\sqrt{3}}{2}$ . Trójkąt *CEF* jest połową trójkąta równobocznego. Niech  $|CF| = x$ . Stąd  $|CE| = \frac{2x\sqrt{3}}{3}$ . Ponieważ  $|CE| = \frac{3}{5} |CD$  $=\frac{3}{4}|CD|$ , to  $\frac{2x\sqrt{3}}{3}=\frac{3}{4}\cdot\frac{y\sqrt{3}}{2}$ 4 3 3  $\frac{2x\sqrt{3}}{3} = \frac{3}{4} \cdot \frac{y\sqrt{3}}{2}$ . Stąd  $x = \frac{9}{16}y$ . **To kończy dowód.** 

## **III sposób**

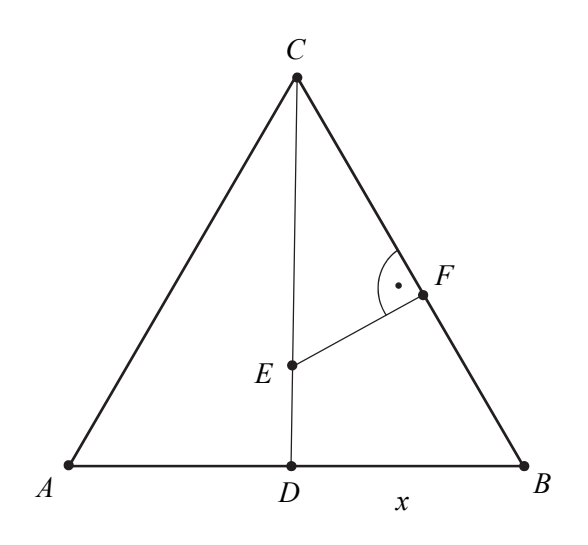

Niech *x* =  $|BD|$ . Trójkąt *BCD* jest trójkątem prostokątnym o kątach ostrych 30° i 60°, więc  $|BC| = 2x$  oraz  $|CD| = x\sqrt{3}$ .

Ponieważ  $|CE| = \frac{3}{2}|CD|$ , więc $|CE| = \frac{3}{4}x\sqrt{3}$  . Trójkąt *CEF* jest połową trójkąta równobocznego, więc Stąd  $\frac{z}{\log z} = \frac{8}{2} = \frac{9}{16}$ . Zatem  $|CF| = \frac{1}{2} |CB|$ . 4  $|CE| = \frac{3}{4}|CD|$ , więc $|CE| = \frac{3}{4}x\sqrt{3}$ 3  $\frac{4^{x\sqrt{3}}y}{2} = 9$ 8  $3 \cdot \sqrt{3}$ 2  $CF = \frac{\frac{3}{4}x\sqrt{3}\cdot\sqrt{3}}{2} = \frac{9}{8}x$ 9  $\frac{8}{\alpha} - \frac{9}{\alpha}$  $\frac{1}{2x} - \frac{16}{16}$  $\left| \frac{CF}{CB} \right| = \frac{\frac{9}{8}x}{2x} = \frac{9}{16}$ . Zatem  $|CF| = \frac{9}{16}$  $CF = \frac{1}{16}$   $CB$ 

**To kończy dowód.** 

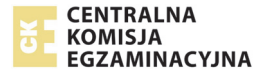

## **IV sposób**

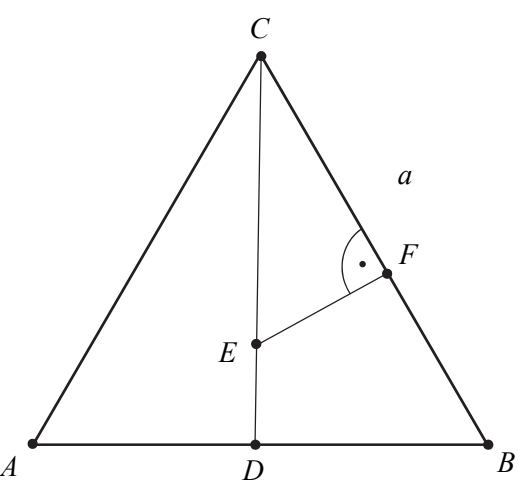

Trójkąty *BCD* i *ECF* są podobne na podstawie cechy (*kąt, kąt, kąt*). Przyjmijmy następujące oznaczenie:  $|BC| = a$ , wtedy  $|CD| = h = \frac{a\sqrt{3}}{2}$ 2  $|CD| = h = \frac{a\sqrt{3}}{2}$ . Skalę podobieństwa można obliczyć w następujący sposób:

$$
k = \frac{|BC|}{|CE|} = \frac{a}{\frac{3}{4}h} = \frac{a}{\frac{3}{4} \cdot \frac{a\sqrt{3}}{2}} = \frac{8\sqrt{3}}{9} \text{ oraz } k = \frac{|CD|}{|CF|}.
$$

Stąd 
$$
|CF| = \frac{|CD|}{k} = \frac{a\sqrt{3}}{2} \cdot \frac{9}{8\sqrt{3}} = \frac{9}{16}a
$$
.

**To kończy dowód.** 

## **Zadanie 30. (***2 pkt***)**

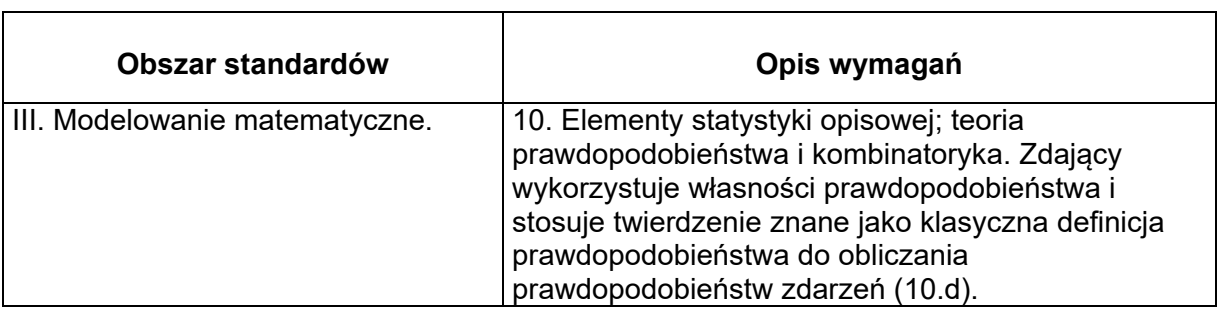

# **Zasady oceniania**

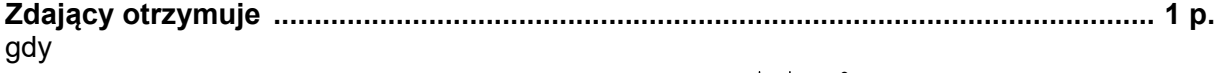

• zapisze liczbę wszystkich zdarzeń elementarnych  $|\Omega| = 6^2 = 36$  lub opisze zbiór zdarzeń elementarnych za pomocą tabeli

#### **albo**

• wypisze wszystkie zdarzenia elementarne sprzyjające zdarzeniu *A*:  $A = \{(1,5), (2,5), (3,5), (4,5), (5,5), (5,6), (5,1), (5,2), (5,3), (5,4), (6,5)\}$  lub zaznaczy je wszystkie w tabeli lub zaznaczy wszystkie istotne gałęzie na pełnym drzewie składającym się z 36 gałęzi,

**albo** 

• obliczy liczbę zdarzeń elementarnych sprzyjających zdarzeniu *A*, np.:  $|A| = 2 \cdot 6 - 1 = 11$ ,

 $|A| = 5 + 5 + 1 = 11$  i nie wskaże przy tym niepoprawnych zdarzeń elementarnych sprzyjających zdarzeniu *A*,

**albo** 

• zapisze prawdopodobieństwa potrzebne do wyznaczenia końcowego wyniku na dwóch etapach (przy stosowaniu metody drzewa probabilistycznego składającego się z czterech gałęzi) oraz wskaże wszystkie istotne gałęzie (dla zdarzenia *A* lub zdarzenia *A*′)

i na tym zakończy lub dalej popełni błędy.

**Zdający otrzymuje ............................................................................................................ 2 p.**  gdy obliczy prawdopodobieństwo zdarzenia *A*:  $P(A) = \frac{|A|}{|A|} = \frac{11}{26}$ 36 *A*  $P(A) = \frac{|A|}{|\Omega|} = \frac{1}{36}$ .

#### **Uwagi**

1. Jeżeli zdający zapisze tylko:  $|A| = 11$ ,  $|\Omega| = 36$ ,  $P(A) = \frac{11}{36}$ , lub zapisze tylko:  $P(A) = \frac{11}{36}$ ,

lub  $\frac{11}{36}$ , to otrzymuje **2 punkty**.

- 2. Jeżeli zdający zapisze prawdopodobieństwo  $P(A) = \frac{1}{6} \cdot \frac{1}{6} + 2 \cdot \frac{1}{6} \cdot \frac{5}{6}$ , to otrzymuje **2 punkty**.
- 3. Jeżeli zdający zapisze tylko  $|A|=11$ , to otrzymuje 1 punkt.
- 4. Jeżeli zdający popełni błąd przy wypisywaniu zdarzeń elementarnych i wypisze o jedno za mało lub jedno powtórzy, ale nie wypisze żadnego niewłaściwego i konsekwentnie do popełnionego błędu obliczy prawdopodobieństwo, to otrzymuje **1 punkt**.
- 5. Jeżeli zdający stosuje drzewo probabilistyczne o 36 gałęziach, w którym przynajmniej 7 gałęzi odpowiada sytuacjom sprzyjającym rozważanemu zdarzeniu *A* (lub przynajmniej 13, gdy rozpatruje zdarzenie *A*′), ale nie wskaże gałęzi niewłaściwej, i konsekwentnie do popełnionego błędu obliczy prawdopodobieństwo to otrzymuje **1 punkt**.
- 6. Jeżeli zdający narysuje tylko drzewko i nie zaznaczy oraz nie opisze żadnej gałęzi, to otrzymuje **0 punków**.
- 7. Jeżeli zdający zapisze tylko liczby 36 lub 11 lub 25 i z rozwiązania zadania nie wynika znaczenie tych liczb, to otrzymuje **0 punktów.**
- 8. Jeśli zdający rozwiąże zadanie do końca i otrzyma  $P(A) > 1$  lub  $P(A) < 0$ , to otrzymuje za całe rozwiązanie **0 punktów**, o ile końcowy wynik nie jest skutkiem błędu w działaniach na ułamkach.

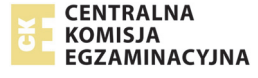

## **Przykładowe rozwiązania**

## **I sposób**

Obliczamy liczbę wszystkich zdarzeń elementarnych tego doświadczenia  $|\Omega| = 6^2 = 36$  lub opisujemy zbiór zdarzeń elementarnych w postaci tabeli

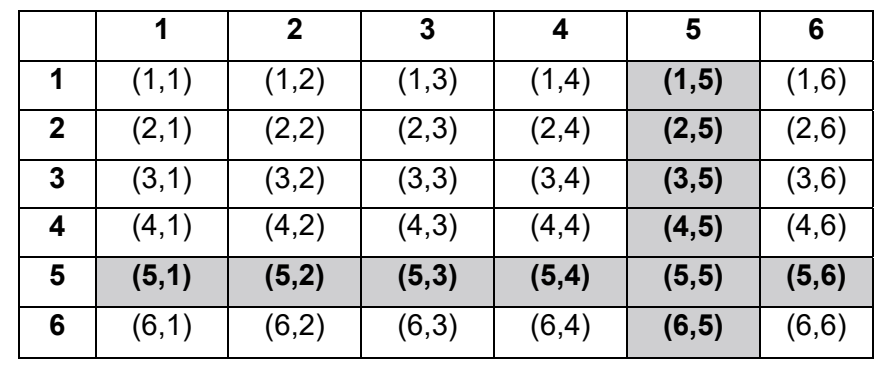

Wskazujemy elementy zbioru *A* i zliczamy je:

$$
|A|=11.
$$

Obliczamy prawdopodobieństwo zdarzenia *A*. Ponieważ wszystkie zdarzenia jednoelementowe są jednakowo prawdopodobne, więc korzystamy z klasycznej definicji prawdopodobieństwa:

$$
P(A) = \frac{|A|}{|\Omega|} = \frac{11}{36}.
$$

## **II sposób**

Obliczamy liczbę wszystkich zdarzeń elementarnych:  $|\Omega| = 6^2 = 36$ .

*A* – zdarzenie polegające na tym, że co najmniej jeden raz wypadnie ścianka z pięcioma oczkami.

 $A^\prime$ – zdarzenie polegające na tym, że ani razu nie wypadnie ścianka z pięcioma oczkami.

Wskazujemy elementy zbioru *A*′ (wypisujemy lub zaznaczamy w tabeli) i zliczamy je:

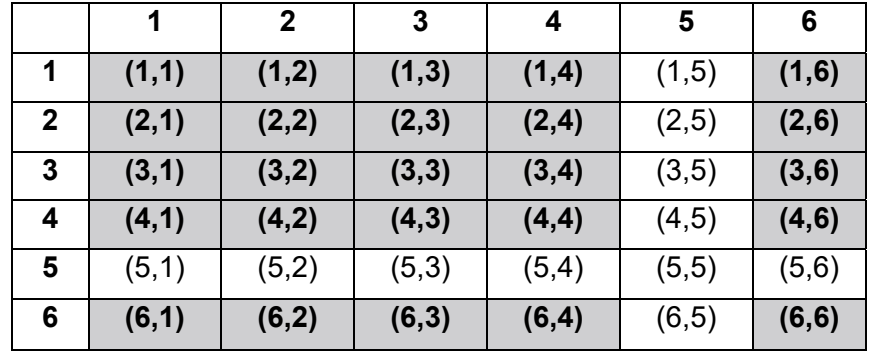

$$
|A'| = 5^2 = 25
$$
.

Obliczamy prawdopodobieństwo zdarzenia A:  $P(A) = 1 - P(A') = 1 - \frac{25}{36} = \frac{11}{36}$ . 36  $P(A) = 1 - P(A') = 1 - \frac{25}{25} =$ 

## **III sposób** (*metoda drzewka*)

Przedstawiamy model graficzny doświadczenia.

5 – oznacza wypadnięcie ścianki kostki z pięcioma oczkami, *z* – oznacza wypadnięcie innej ścianki niż z pięcioma oczkami.

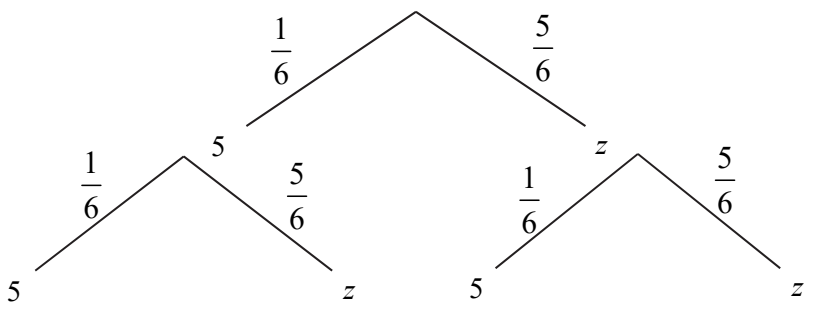

Prawdopodobieństwo zdarzenia *A* jest równe

$$
P(A) = \frac{1}{6} \cdot \frac{1}{6} + \frac{1}{6} \cdot \frac{5}{6} + \frac{5}{6} \cdot \frac{1}{6} = \frac{11}{36}.
$$

# **Zadanie 31. (***2 pkt***)**

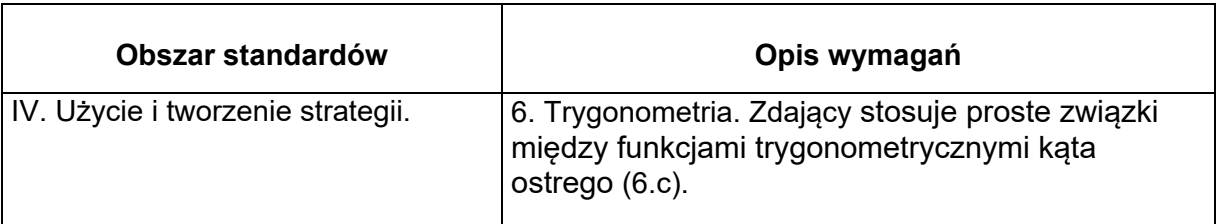

## **Zasady oceniania I, II, III i IV sposobu rozwiązania**

**Zdający otrzymuje ............................................................................................................. 1 p.**  gdy przekształci równanie  $\frac{2\sin\alpha+3\cos\alpha}{4}=4$  $\frac{\alpha + 3\cos\alpha}{\cos\alpha} = 4$  do postaci:

cos  $2 \text{tg} \alpha + 3 = 4$  lub  $2 \sin \alpha = \cos \alpha$  lub  $2 \sin \alpha - \cos \alpha = 0$  lub  $2 \frac{a}{a} = \frac{b}{b}$  $\frac{a}{c} = \frac{b}{c}$  lub  $2a = b$ 

i na tym zakończy lub dalej popełni błędy.

**Zdający otrzymuje ............................................................................................................ 2 p.**  gdy obliczy tangens kąta  $\alpha$  : t $\mathfrak{g}\alpha\!=\!\frac{1}{2}$ , ale nie uzyska go w wyniku błędnej metody.

## **Uwagi**

- 1. Jeżeli zdający popełni błąd i zapisze  $\,\text{tg}\alpha = \frac{\cos\alpha}{\sin\alpha}$ , to otrzymuje co najwyżej **1 punkt**.
- 2. Jeżeli zdający popełni jedyny błąd polegający na zastosowaniu niepoprawnego wzoru  $\sqrt{a-b} = \sqrt{a} - \sqrt{b}$  albo  $(a+b)^2 = a^2 + b^2$  i konsekwentnie doprowadzi rozwiązanie do końca, to zmoże otrzymać za całe rozwiązanie co najwyżej **1 punkt**.

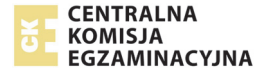

#### **Przykładowe rozwiązania**

#### **I sposób**

Równanie  $\frac{2\sin\alpha+3\cos\alpha}{4} = 4$ cos  $\frac{\alpha+3\cos\alpha}{\cos\alpha} = 4$  przekształcamy równoważnie do postaci:

$$
\frac{2\sin\alpha}{\cos\alpha} + \frac{3\cos\alpha}{\cos\alpha} = 4.
$$

Stąd 2tg $\alpha$  + 3 = 4, czyli tg $\alpha$  =  $\frac{1}{2}$ .

#### **II sposób**

Równanie  $\frac{2\sin\alpha+3\cos\alpha}{4} = 4$ cos  $\frac{\alpha+3\cos\alpha}{\cos\alpha} = 4$  przekształcamy równoważnie do postaci:  $2\sin \alpha + 3\cos \alpha = 4\cos \alpha$ .

Stąd  $2\sin \alpha = \cos \alpha$ , czyli tg $\alpha = \frac{1}{2}$ .

#### **III sposób**

Rysujemy trójkąt prostokątny, w którym oznaczamy długości przyprostokątnych *a* i *b*,

długość przeciwprostokątnej *c* oraz zaznaczamy kąt ostry $\,\alpha\,$  taki, że $\sin\alpha\!=\! \frac{a}{a}$ *c*  $\alpha = \frac{a}{b}$  lub  $\cos \alpha = \frac{b}{b}$ *c*  $\alpha = -$ .

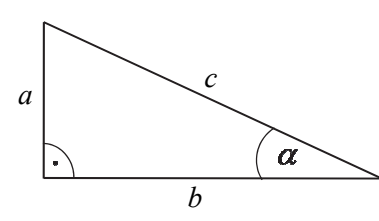

Podane również 
$$
\frac{2 \cdot \frac{a}{c} + 3 \cdot \frac{b}{c}}{\cos \alpha} = 4
$$
zapisujemy w postaci 
$$
\frac{2 \cdot \frac{a}{c} + 3 \cdot \frac{b}{c}}{\frac{b}{c}} = 4
$$
. Następnie

wykonujemy przekształcenia na lewej stronie tej równości i otrzymujemy  $\frac{2a+3b}{2a+3b}=4$ *b*  $\frac{+3b}{4}$  = 4. Stąd wynika,

že 2*a*+3*b* = 4*b*, czyli 2*a* = *b*. Ostatnia równość oznacza, że 
$$
\frac{a}{b} = \frac{1}{2}
$$
. Zatem t*gα* =  $\frac{1}{2}$ .

#### **IV sposób**

Równanie  $\frac{2\sin\alpha+3\cos\alpha}{4} = 4$ cos  $\frac{\alpha+3\cos\alpha}{\cos\alpha} = 4$  przekształcamy równoważnie do postaci  $2\sin \alpha + 3\cos \alpha = 4\cos \alpha$ .

Stąd wynika, że  $2\sin\alpha = \cos\alpha$ . Korzystamy z tożsamości  $\sin^2\alpha + \cos^2\alpha = 1$ i otrzymujemy równanie  $\sin^2 \alpha + (2 \sin \alpha)^2 = 1$ . Stąd  $\sin^2 \alpha = \frac{1}{5}$ 5  $\alpha = \frac{1}{4}$ . Ponieważ  $\alpha$  jest kątem ostrym, więc  $\sin \alpha = \frac{1}{4}$ 5  $\alpha = \frac{1}{\sqrt{2}}$ .

$$
\text{Ale } \cos \alpha = 2 \sin \alpha \text{ , we get } \cos \alpha = \frac{2}{\sqrt{5}}. \text{ Ostatecznie } \text{tg} \alpha = \frac{\sin \alpha}{\cos \alpha} = \frac{\frac{1}{\sqrt{5}}}{\frac{2}{\sqrt{5}}} = \frac{1}{2}.
$$

# **Zadanie 32. (***4 pkt***)**

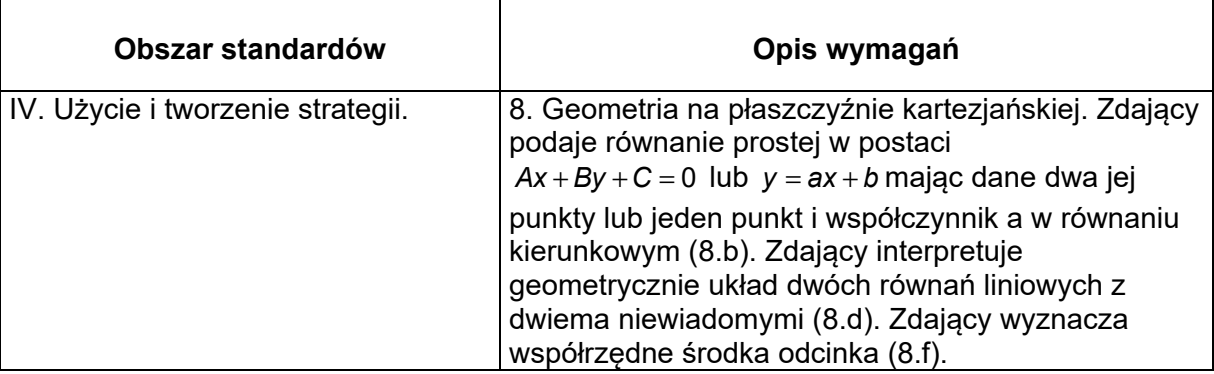

## **Zasady oceniania I, II, III i IV sposobu rozwiązania**

**Rozwiązanie, w którym postęp jest niewielki, ale konieczny na drodze do pełnego rozwiązania ........................................................................................................................ 1 p.**  Zdający

• wyznaczy równanie prostej *AC*:  $y = -\frac{3}{4}x + \frac{25}{12}$ 

#### **albo**

• obliczy odległość punktu *A* od prostej *BD*: 5

## **albo**

• zapisze współrzędne punktu *P* leżącego na prostej o równaniu  $y = \frac{4}{3}x$ , np.

 $P$   $=$  $\left( x,\frac{4}{3}x\right)$ i wyznaczy odległość punktu  $P$  od danego punktu  $A$  jako funkcję jednej

zmiennej 
$$
x
$$
:  $|AP| = \sqrt{(x-5)^2 + (\frac{4}{3}x + \frac{5}{3})^2}$ 

## **albo**

wyznaczy równania prostych *AB* i *AD*:  $y + \frac{5}{3} = \frac{1}{7}(x-5)$  oraz  $y + \frac{5}{3} = -7(x-5)$ , i na tym zakończy lub dalej popełni błędy.

**Rozwiązanie, w którym jest istotny postęp ................................................................... 2 p.**  Zdający

• wyznaczy równanie prostej *AC*:  $y = -\frac{3}{4}x + \frac{25}{12}$ i obliczy współrzędne punktu przecięcia przekątnych kwadratu:  $\,\,O\!=\!\left(1,\frac{4}{3}\right)$ 

## **albo**

• obliczy odległość punktu *A* od prostej *BD*: 5 i obliczy pole kwadratu: 50

## **albo**

• obliczy odległość punktu *A* od prostej *BD*: 5 i zapisze równanie

$$
(x_o - 5)^2 + \left(\frac{4}{3}x_o + \frac{5}{3}\right)^2 = 25
$$

## **albo**

• obliczy *x*, dla którego odległość *AP* jest najmniejsza: *x* =1

#### **albo**

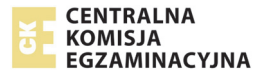

• wyznaczy równania prostych *AB* i *AD* oraz obliczy współrzędne wierzchołków *B* i *D*:  $y + \frac{5}{3} = \frac{1}{7}(x-5), y + \frac{5}{3} = -7(x-5), B = \left(-2, -\frac{8}{3}\right), D = \left(4, \frac{16}{3}\right).$ 

i na tym zakończy lub dalej popełni błędy.

**Pokonanie zasadniczych trudności zadania .................................................................. 3 p.**  Zdający

• obliczy współrzędne punktu przecięcia przekątnych kwadratu:  $O = \left(1, \frac{4}{3}\right)$  i długość przekątnej kwadratu (lub połowę tej długości): 10

**albo** 

• obliczy pole kwadratu: 50 i zapisze równanie  $(x_o-5)^2 + (\frac{4}{3}x_o+\frac{5}{3})^2 = 25$ 

#### **albo**

• obliczy *x*, dla którego odległość *AP* jest najmniejsza: *x* =1 i obliczy współrzędne punktu przecięcia przekątnych kwadratu:  $O = \left(1, \frac{4}{3}\right)$ 

#### **albo**

• obliczy *x*, dla którego odległość *AP* jest najmniejsza: *x* =1i długość przekątnej kwadratu: 10

**albo** 

• obliczy współrzędne punktu przecięcia przekątnych kwadratu:  $O = \left(1, \frac{4}{3}\right)$  i długość

boku kwadratu:  $\sqrt{50}$ 

i na tym zakończy lub dalej popełni błędy.

**Rozwiązanie pełne ............................................................................................................ 4 p.**  Zdający obliczy pole kwadratu**:** 50 oraz współrzędne punktu przecięcia przekątnych

kwadratu:  $O = \left(1, \frac{4}{3}\right)$ .

## **Uwagi**

- 1. Jeśli zdający popełni błędy rachunkowe, które nie przekreślają poprawności rozumowania i konsekwentnie rozwiąże zadanie do końca, to może otrzymać za całe rozwiązanie co najwyżej **3 punkty**.
- 2. Jeżeli jedynym błędem zdającego jest:

a) błąd przy ustalaniu współczynnika kierunkowego prostej *AC*, to zdający może otrzymać co najwyżej **2 punkty** za całe rozwiązanie;

b) błąd polegający na zamianie miejscami współrzędnych punktu, np. przy podstawieniu do wzoru na odległość punktu od prostej, przy podstawieniu do wzoru na długość odcinka, przy obliczaniu współczynnika *b* w równaniu kierunkowym prostej *AC*, to zdający może otrzymać co najwyżej **2 punkty** za całe rozwiązanie;

c) błąd polegający na zastosowaniu niepoprawnego wzoru " $\sqrt{a+b} = \sqrt{a} + \sqrt{b}$ ", to zdający może otrzymać co najwyżej **2 punkty** za całe rozwiązanie;

3. Jeśli zdający zaznaczy w układzie współrzędnych punkt *A* i narysuje np. dwie proste, w których zawierają się przekątne kwadratu, a następnie odczyta i zapisze współrzędne punktu przecięcia się tych prostych i na tym zakończy, to otrzymuje **0 punktów.**

## **Przykładowe rozwiązania**

## **I sposób**

Prosta *AC* jest prostopadła do prostej o równaniu  $y = \frac{4}{3}x$ , więc współczynnik kierunkowy prostej *AC* jest równy  $a_{AC} = -\frac{3}{4}$ . Prosta *AC* przechodzi przez punkt  $A = \left( 5, -\frac{5}{3} \right)$ , więc jej równanie ma postać

$$
y + \frac{5}{3} = -\frac{3}{4}(x - 5),
$$
  

$$
y = -\frac{3}{4}x + \frac{25}{12}.
$$

Obliczamy współrzędne punktu *O* przecięcia się prostych *AC* i *BD*, rozwiązując układ równań

$$
\begin{cases}\ny = \frac{4}{3}x \\
y = -\frac{3}{4}x + \frac{25}{12}\n\end{cases}
$$

Rozwiązaniem tego układu jest para liczb  $x = 1$  i  $y = \frac{4}{3}$ . Stąd  $O = (1, \frac{4}{3})$ .

Punkt *O* jest środkiem przekątnej *AC*, więc ( )  $2|AO| = 2\sqrt{(1-5)^2 + (\frac{4}{2} + \frac{5}{2})^2}$  $AC = 2|AO| = 2\sqrt{(1-5)^2 + (\frac{4}{3} + \frac{5}{3})^2}$ .

$$
|AC| = 2|AO| = 2\sqrt{(-4)^2 + \left(\frac{9}{3}\right)^2} = 2\sqrt{16 + 9} = 2 \cdot 5 = 10.
$$

Przekątna kwadratu ma długość  $a\sqrt{2}$ , gdzie *a* jest długością boku kwadratu. Stad  $a\sqrt{2} = 10$ , czyli  $a = 5\sqrt{2}$ .

Zatem pole kwadratu *ABCD* jest równe  $a^2 = (\sqrt{2})^2 = 50$  .

## **Uwaga**

Pole kwadratu *ABCD* możemy obliczyć, wykorzystując długość przekątnej kwadratu (lub jej połowy). Wtedy  $P_{ABCD} = \frac{1}{2} \cdot |AC|^2 = \frac{1}{2} \cdot 10^2 = 50$ .

## **II sposób**

Długość przekątnej kwadratu *ABCD* (lub jej połowy) możemy obliczyć, korzystając ze wzoru na odległość *d* punktu *A* od danej prostej. Wtedy

$$
d = \frac{\left|\frac{4}{3} \cdot 5 + \frac{5}{3}\right|}{\sqrt{\left(\frac{4}{3}\right)^2 + (-1)^2}} = \frac{\frac{25}{3}}{\frac{5}{3}} = 5.
$$

Zatem pole kwadratu *ABCD* jest równe

$$
P_{ABCD} = 2 \cdot d^2 = 2 \cdot 5^2 = 50 \,.
$$

Punkt  $O = (x_o, y_o)$  leży na prostej o równaniu  $y = \frac{4}{3}x$ , więc  $O = (x_o, \frac{4}{3}x_o)$ , a skoro odległość *d* jest równa 5, to  $|AO|^2 = 25$ , czyli

$$
(x_o - 5)^2 + \left(\frac{4}{3}x_o + \frac{5}{3}\right)^2 = 25,
$$
  
\n
$$
x_o^2 - 10x_o + 25 + \frac{16}{9}x_o^2 + \frac{40}{9}x_o + \frac{25}{9} - 25 = 0,
$$
  
\n
$$
\frac{25}{9}x_o^2 - \frac{50}{9}x_o + \frac{25}{9} = 0,
$$
  
\n
$$
x_o^2 - 2x_o + 1 = 0,
$$

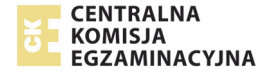

$$
(x_o - 1)^2 = 0,
$$
  
Stąd  $x_o = 1$ , więcej  $Q = (1, \frac{4}{3} \cdot 1) = (1, \frac{4}{3})$ .

#### **III sposób** (*odległość jako funkcja jednej zmiennej*)

Niech punkt  $P = \left(x, \frac{4}{x}\right)$  $P = \left(x, \frac{4}{3}x\right)$  będzie dowolnym punktem leżącym na prostej o równaniu  $y = \frac{4}{3}x$ . Zapiszemy odległość punktu *P* od danego punktu  $A = \left(5, -\frac{5}{3}\right)$  jako funkcję jednej zmiennej. Obliczamy kolejno:

$$
|AP| = \sqrt{(x-5)^2 + \left(\frac{4}{3}x + \frac{5}{3}\right)^2} = \sqrt{x^2 - 10x + 25 + \frac{16}{9}x^2 + \frac{40}{9}x + \frac{25}{9}} = \sqrt{\frac{25}{9}(x^2 - 2x + 10)}
$$

Zatem

 $AP | (x) = \frac{5}{3} \sqrt{(x-1)^2 + 9}$  dla każdej liczby rzeczywistej *x*.

Zauważamy, że trójmian kwadratowy  $y$   $=$   $\left( x{-}1 \right)^2+9\,$  przyjmuje najmniejszą wartość dla  $\,x$   $=$   $1$  . Ponieważ funkcja *f* określona wzorem  $f(t) = \sqrt{t}$  jest rosnąca, więc dla  $x = 1$ także i odległość *AP* jest najmniejsza. Oznacza to, że odcinek *AP*, którego długość jest równa 5, jest zawarty w przekątnej *AC* kwadratu *ABCD*. Zatem przekątna tego kwadratu ma długość 10 oraz pole tego kwadratu jest równe  $\frac{1}{2} \cdot 10^2 = 50$  $\frac{1}{2} \cdot 10^2 = 50$ . Ponadto jeśli  $x = 1$ , to punkt *P* ma współrzędne  $\left(1, \frac{4}{3}\right)$  i jest szukanym punktem przecięcia przekątnych *AC* i *BD* kwadratu *ABCD*.

#### **IV sposób** (*kąt między prostymi*)

Każda z prostych *AB* i *AD* zawierających boki kwadratu *ABCD* tworzą z prostą *BD* o równaniu  $y = \frac{4}{3}x$ , kąt 45°. Każda z nich przechodzi przez punkt  $A = \left( 5, -\frac{5}{3} \right)$ , więc ma równanie postaci

$$
y + \frac{5}{3} = a(x - 5).
$$

Ze wzoru na tangens kąta między prostymi otrzymujemy:

$$
\left|\frac{\frac{4}{3} - a}{1 + \frac{4}{3} \cdot a}\right| = \text{tg}45^{\circ} = 1,
$$
  

$$
\left|\frac{4}{3} - a\right| = \left|1 + \frac{4}{3} a\right|,
$$
  

$$
\frac{4}{3} - a = 1 + \frac{4}{3} a \text{ lub } a - \frac{4}{3} = 1 + \frac{4}{3} a,
$$
  

$$
\frac{1}{3} = \frac{7}{3} a \text{ lub } -\frac{7}{3} = \frac{1}{3} a,
$$
  

$$
a = \frac{1}{7} \text{ lub } a = -7.
$$

Zatem równania prostych *AB* i *AD* mają postać

$$
y + \frac{5}{3} = \frac{1}{7}(x-5)
$$
 oraz  $y + \frac{5}{3} = -7(x-5)$ ,  
 $y = \frac{1}{7}x - \frac{50}{21}$  oraz  $y = -7x + \frac{100}{3}$ .

Obliczamy współrzędne wierzchołków *B* i *D*, rozwiązując układy równań

$$
\begin{cases}\ny = \frac{4}{3} x \\
y = \frac{1}{7} x - \frac{50}{21}\n\end{cases}\n\text{ oraz}\n\begin{cases}\ny = \frac{4}{3} x \\
y = -7x + \frac{100}{3}\n\end{cases}
$$

Stąd otrzymujemy równania

$$
\frac{4}{3}x = \frac{1}{7}x - \frac{50}{21} \text{ oraz } \frac{4}{3}x = -7x + \frac{100}{3},
$$
  
x = -2 oraz x = 4

Zatem  $B = \left( -2, -\frac{8}{3} \right)$  oraz  $D = \left( 4, \frac{16}{3} \right)$ .

Punkt *O* przecięcia przekątnych kwadratu ma zatem współrzędne

$$
O = \left(\frac{-2+4}{2}, \frac{-\frac{8}{3}+\frac{16}{3}}{2}\right) = \left(1, \frac{4}{3}\right).
$$

Pole kwadratu *ABCD* jest równe

$$
P_{ABCD} = |AB|^2 = \left(\sqrt{(-2-5)^2 + \left(-\frac{8}{3} + \frac{5}{3}\right)^2}\right)^2 = 7^2 + (-1)^2 = 50.
$$

#### **Zadanie 33. (***4 pkt***)**

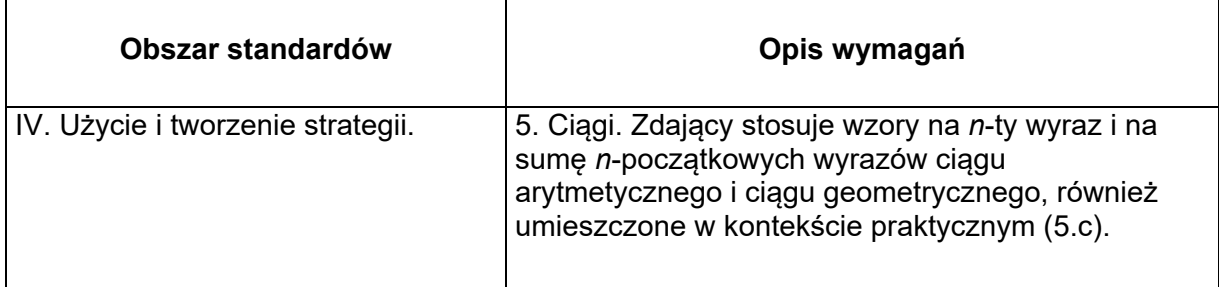

#### **Zasady oceniania I sposobu rozwiązania**

**Rozwiązanie, w którym postęp jest niewielki, ale konieczny na drodze do całkowitego rozwiązania zadania ........................................................................................................... 1 p.**  Zdający wykorzysta wzór na *n-*ty wyraz ciągu geometrycznego i zapisze

$$
a_2 = a_1 \cdot q \text{ oraz } a_3 = a_1 \cdot q^2
$$

i na tym zakończy lub dalej popełni błędy.

**Rozwiązanie, w którym jest istotny postęp ................................................................... 2 p.** 

Zdający zapisze równość  $6a_1 - 5a_2 + a_3 = 0$  w postaci

 $6a_1 - 5a_1 \cdot q + a_1 \cdot q^2 = 0$  lub  $a_1(q^2 - 5q + 6) = 0$ 

i na tym zakończy lub dalej popełni błędy.

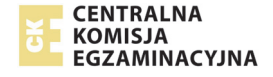

**Pokonanie zasadniczych trudności zadania .................................................................. 3 p.**  Zdający rozwiąże równanie  $q^2 - 5q + 6 = 0$  :  $q = 2$  lub  $q = 3$ . i na tym zakończy lub dalej popełni błędy.

**Rozwiązanie pełne ............................................................................................................. 4 p.**  Zdający zapisze iloraz *q* ciągu geometrycznego  $(a_{_n})$  należący do przedziału  $\big\langle 2\sqrt{2},3\sqrt{2}\,\big\rangle$ :  $q = 3$ .

## **Zasady oceniania II sposobu rozwiązania**

**Rozwiązanie, w którym postęp jest niewielki, ale konieczny na drodze do całkowitego rozwiązania zadania .......................................................................................................... 1 p.**  Przy oznaczeniach  $a_1 = a, a_2 = b, a_3 = c$  wykorzysta własność ciągu geometrycznego i zapisze równość  $b^2 = ac$ i na tym zakończy lub dalej popełni błędy.

**Rozwiązanie, w którym jest istotny postęp ................................................................... 2 p.** 

Zdający zapisze równość  $b^2 = ac$  i z równości  $6a - 5b + c = 0$ wyznaczy jedną niewiadomą w zależności od dwóch pozostałych, np.:  $c = 5b - 6a$ i na tym zakończy lub dalej popełni błędy.

**Pokonanie zasadniczych trudności zadania ................................................................. 3 p.**  Zdający rozwiąże równanie  $b^2 - 5ab + 6a^2 = 0$  z niewiadomą, np. *b*:  $b_1 = 2a$  lub  $b_2 = 3a$ 

i na tym zakończy lub dalej popełni błędy.

**Rozwiązanie pełne …………………………………………………………………….…..……. 4 p.**  Zdający poda iloraz *q* ciągu geometrycznego  $\left( \textit{a}_{\textit{n}} \right)$ :  $q$  = 3 .

## **Uwagi do I i II sposobu oceniania**

- 1. Jeżeli zdający zapisze równanie  $6a_1 5a_1 \cdot q + a_1q^2 = 0$ i przyjmie jako pierwszy wyraz ciągu konkretną liczbę dodatnią, pisząc, np. że wartość pierwszego wyrazu nie ma wpływu na iloraz ciągu, a następnie rozwiąże zadanie konsekwentnie do końca, to otrzymuje **4 punkty.**
- 2. Jeżeli zdający rozwiąże równanie kwadratowe z błędem i otrzyma co najmniej jedno rozwiązanie i konsekwentnie poda odpowiedź, to za całe rozwiązanie może otrzymać co najwyżej **3 punkty**.
- 3. Jeżeli zdający zapisze równanie  $6 a_{\rm l}$   $5 a_{\rm l} \cdot q + a_{\rm l} q^2 = 0$  i przyjmie jako pierwszy wyraz ciągu konkretną liczbę dodatnią i rozwiąże otrzymane równanie kwadratowe z niewiadomą *q* oraz zapisze wnioski, konsekwentne do otrzymanych rozwiązań, dotyczące należenia bądź nie tych rozwiązań do przedziału  $\left\langle 2\sqrt{2}\,,3\sqrt{2}\right\rangle$ , to otrzymuje **3 punkty**.
- 4. Jeżeli zdający zapisze równanie  $6 a_{\rm l}$   $5 a_{\rm l} \cdot q + a_{\rm l} q^2 = 0$  i przyjmie jako pierwszy wyraz ciągu konkretną liczbę dodatnią, a następnie poda *q* = 3 i zapisze, że ten iloraz należy do przedziału  $\left\langle 2\sqrt{2}\,,3\sqrt{2}\right\rangle$ , to otrzymuje **3 punkty**.
- 5. Jeżeli zdający zapisze równanie  $6a_1 5a_1 \cdot q + a_1q^2 = 0$  i przyjmie jako pierwszy wyraz ciągu konkretną liczbę dodatnią, a następnie poda *q* = 2 i zapisze, że ten iloraz nie należy do przedziału  $\left\langle 2\sqrt{2}\,,3\sqrt{2}\right\rangle$ , to otrzymuje **3 punkty**.
- 6. Jeżeli zdający rozwiązuje równanie kwadratowe przy ujemnym wyróżniku, to za całe rozwiązanie może otrzymać co najwyżej **2 punkty.**
- 7. Jeżeli zdający zapisze konkretny ciąg o wyrazach dodatnich i ilorazie  $q = 3$ , np.  $(1,3,9,...)$ oraz sprawdzi, że pierwszy, drugi i trzeci wyraz tego ciągu spełniają warunek  $6a_1 - 5a_2 + a_3 = 0$  i zapisze, że ten iloraz należy do przedziału  $\langle 2\sqrt{2}, 3\sqrt{2} \rangle$  i na tym zakończy, to otrzymuje **2 punkty.**
- 8. Jeżeli zdający zapisze dwa konkretne ciągi o wyrazach dodatnich; jeden o ilorazie *q* = 2 , np. (1,2,4,...), drugi o ilorazie  $q = 3$ , np.  $(1,3,9,...)$  oraz sprawdzi, że pierwszy, drugi i trzeci wyraz każdego z tych ciągów spełniają warunek 6a<sub>1</sub> − 5a<sub>2</sub> + a<sub>3</sub> = 0 i zapisze, że iloraz  $q = 2$  nie należy do przedziału  $\langle 2\sqrt{2}, 3\sqrt{2} \rangle$ , a iloraz  $q = 3$ należy do przedziału  $\langle 2\sqrt{2}\,, 3\sqrt{2}\rangle$  i na tym zakończy, to otrzymuje 2 punkty.
- 9. Jeżeli zdający poda  $q = 3$  i zapisze, że ten iloraz należy do przedziału  $\langle 2\sqrt{2}, 3\sqrt{2} \rangle$  i na tym zakończy, to otrzymuje **1 punkt**.
- 10. Jeżeli zdający zapisze konkretny ciąg o wyrazach dodatnich i ilorazie *q* = 3 oraz sprawdzi, że ten iloraz należy do przedziału  $\langle 2\sqrt{2}\,,3\sqrt{2}\,\rangle$  i na tym zakończy, to otrzymuje **1 punkt**.
- 11. Jeżeli zdający zapisze konkretny ciąg o wyrazach dodatnich i ilorazie  $q = 3$ , np.  $(1,3,9,...)$ oraz sprawdzi, że pierwszy, drugi i trzeci wyraz tego ciągu spełniają warunek  $6a_1 - 5a_2 + a_3 = 0$  i na tym zakończy, to otrzymuje **1 punkt**.
- 12. Jeżeli zdający zapisze konkretny ciąg o wyrazach dodatnich i ilorazie  $q = 2$ , np.  $(1, 2, 4,...)$ oraz sprawdzi, że pierwszy, drugi i trzeci wyraz tego ciągu spełniają warunek 6 $a_1 - 5a_2 + a_3 = 0$  i zapisze, że ten iloraz nie należy do przedziału  $\langle 2\sqrt{2}, 3\sqrt{2} \rangle$ i na tym zakończy, to otrzymuje **1 punkt**.
- 13. Jeżeli zdający poda  $q = 2$  i zapisze, że ten iloraz nie należy do przedziału  $\langle 2\sqrt{2}\, , 3\sqrt{2}\, \rangle$ i na tym zakończy, to otrzymuje **0 punktów**.
- 14. Jeżeli zdający myli własność ciągu geometrycznego z własnością ciągu arytmetycznego, to za całe rozwiązanie otrzymuje **0 punktów**.
- 15. Jeżeli zdający poda jedynie *q* = 3 i na tym zakończy, to otrzymuje **0 punków**.

## **Przykładowe rozwiązania**

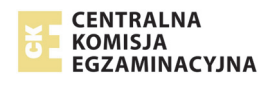

Więcej arkuszy znajdziesz na stronie: arkusze.pl Więcej arkuszy znajdziesz na stronie: arkusze.pl

#### **I sposób**

Oznaczamy przez *q* iloraz ciągu  $(a_n)$ . Korzystamy ze wzoru na *n*-ty wyraz ciągu geometrycznego i zapisujemy równość  $6a_1 - 5a_1 \cdot q + a_1 \cdot q^2 = 0$ ,

Wyłączamy wspólny czynnik  $a_{1}$ poza nawias  $a_{1} \big( 6\!-\!5\!\cdot \!q\!+\!q^{2} \big) \!=\!0$  .

Ponieważ wyrazy ciągu są dodatnie, więc  $a_1 \neq 0$ . Korzystamy z własności iloczynu równego zero i otrzymujemy równanie

$$
q^2 - 5q + 6 = 0.
$$

To równanie ma dwa rozwiązania *q* = 2 lub *q* = 3. Ponieważ *q* ∈  $\langle 2\sqrt{2}, 3\sqrt{2} \rangle$ , więc *q* = 3.

## **II sposób**

Niech *q* oznacza iloraz ciągu geometrycznego  $(a_n)$  oraz niech  $a_1 = a, a_2 = b, a_3 = c$  . Zatem równość  $6a_1 - 5a_2 + a_3 = 0$  zapisujemy w postaci:  $6a - 5b + c = 0$ . Stąd *c* = 5*b* − 6*a*. Ponieważ wszystkie wyrazy ciągu (*a*,*b*,*c*) są dodatnie, więc ciąg ten jest geometryczny, gdy spełniona jest równość  $\left| b^2\right| =ac$  . Podstawiamy do równania  $b^2 = ac$  za *c* i otrzymujemy:

$$
b^2 = a(5b - 6a),
$$

$$
b^2 - 5ab + 6a^2 = 0.
$$

Rozwiązujemy to równanie przyjmując za niewiadomą, np. *b*. Wtedy  $\Delta = a^2$ ,  $\sqrt{\Delta} = a$ , ponieważ  $a > 0$ .

Zatem rozwiazaniami równania sa

$$
b_1 = \frac{5a - a}{2} = 2a
$$
 lub  $b_2 = \frac{5a + a}{2} = 3a$ .

Obliczamy iloraz *q* ciągu  $(a_n)$ :  $q = \frac{b}{a} = \frac{2a}{a} = 2$  lub  $q = \frac{b}{a} = \frac{3a}{a} = 3$ .

Ponieważ  $q \in (2\sqrt{2}, 3\sqrt{2})$ , więc iloraz ciągu  $(a_n)$  jest równy:  $q = 3$ .

# **Zadanie 34. (***5 pkt***)**

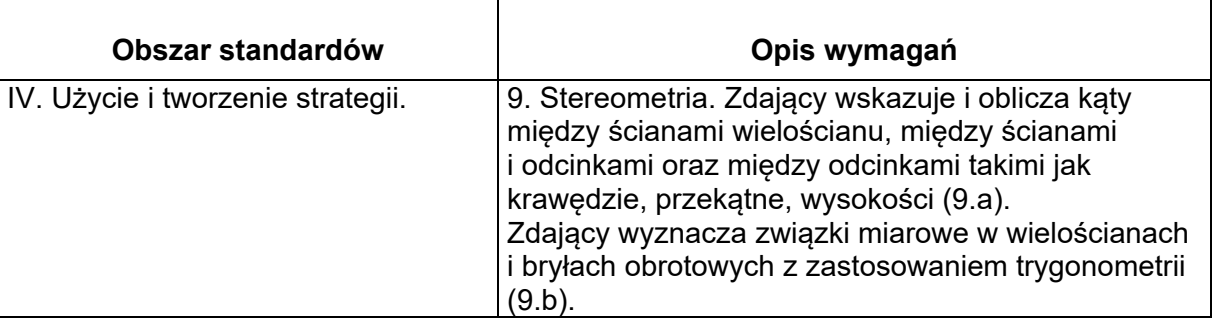

## **Zasady oceniania**

**Rozwiązanie, w którym postęp jest niewielki, ale konieczny na drodze do pełnego rozwiązania ......................................................................................................................... 1 p.**  Zdający

2

• zaznaczy na rysunku kąt *α* nachylenia ściany bocznej do płaszczyzny podstawy **albo** 

• zapisze równanie wynikające z definicji tangensa kąta *α*:  $\frac{n}{1} = \sqrt{7}$ *h a* =

#### **albo**

• zapisze równanie wynikające z twierdzenia Pitagorasa w trójkącie *SOE*:

$$
h^2 + \left(\frac{a}{2}\right)^2 = h_b^2
$$

#### **albo**

• zapisze równanie wynikające z twierdzenia Pitagorasa w trójkącie *SEC*:

$$
h_b^2 + \left(\frac{a}{2}\right)^2 = 6^2
$$

**albo** 

• zapisze równanie wynikające z twierdzenia Pitagorasa w trójkącie *SOC*:

$$
h^2 + \left(\frac{a\sqrt{2}}{2}\right)^2 = 6^2
$$

**albo** 

 $\bullet$  zapisze równanie wynikające z definicji sinusa kąta *α* :  $\frac{h}{\tau} = \frac{\sqrt{14}}{4}$  $b<sub>b</sub>$  4  $\frac{h}{h_{b}}$  =

## **albo**

• zapisze równanie wynikające z definicji cosinusa kąta *α* :  $\frac{a}{2} = \frac{\sqrt{2}}{2}$  $b<sub>b</sub>$  4 *a*  $\frac{2}{h_h}$  =

i na tym zakończy lub dalej popełni błędy.

# **Rozwiązanie, w którym jest istotny postęp .................................................................... 2 p.**  Zdający zapisze

• układ dwóch równań z dwiema niewiadomymi, np.:

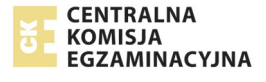

$$
\frac{h}{\frac{1}{2}a} = \sqrt{7} \text{ i } h^2 + \left(\frac{a\sqrt{2}}{2}\right)^2 = 6^2
$$

**lub** 

• układ trzech równań z trzema niewiadomymi, np.:

$$
\frac{h}{h_b} = \frac{\sqrt{14}}{4} \text{ i } h^2 + \left(\frac{a}{2}\right)^2 = h_b^2 \text{ i } h^2 + \left(\frac{a\sqrt{2}}{2}\right)^2 = 6^2
$$

i na tym zakończy lub dalej popełni błędy.

**Pokonanie zasadniczych trudności zadania .................................................................. 3 p.**  Zdający zapisze równanie z jedną niewiadomą, np.:

$$
\left(\frac{\sqrt{7}}{2}a\right)^2 + \left(\frac{a\sqrt{2}}{2}\right)^2 = 6^2 \text{ lub } h^2 + \left(\frac{\frac{2}{\sqrt{7}}h \cdot \sqrt{2}}{2}\right)^2 = 6^2 \text{ lub } \frac{1}{4}h_b^2 + \left(\frac{\sqrt{14}}{4}h_b\right)^2 = 6^2
$$

i na tym zakończy lub dalej popełni błędy.

**Rozwiązanie prawie pełne ................................................................................................ 4 p.**  Zdający:

• obliczy długość krawędzi podstawy ostrosłupa lub wysokość ostrosłupa: *a* = 4, *h* = 2 7 i na tym zakończy lub dalej popełnia błędy

#### **albo**

• obliczy wysokość *<sup>b</sup> h* ściany bocznej ostrosłupa oraz wyznaczy objętość ostrosłupa

w zależności od tej wysokości:  $h_b = 4\sqrt{2}$  ,  $V = \frac{1}{3} \cdot \frac{1}{2} h_b^2 \cdot \frac{\sqrt{14}}{4} h_b$ 

i na tym zakończy lub dalej popełni błędy

# **Rozwiązanie pełne ............................................................................................................. 5 p.**

Zdający obliczy objętość ostrosłupa:  $V = \frac{32\sqrt{7}}{2}$ 3  $V = \frac{32 \text{V}}{2}$ .

## **Uwagi**

- 1. Jeśli zdający popełni błędy rachunkowe, które nie przekreślają poprawności rozumowania i konsekwentnie rozwiąże zadanie do końca, to może otrzymać za całe rozwiązanie co najwyżej **4 punkty**.
- 2. Jeżeli jedynym błędem zdającego jest pominięcie współczynnika  $\frac{1}{3}$  we wzorze na objętość ostrosłupa, to otrzymuje **4 punkty**.
- 3. Jeżeli jedynym błędem jest:
	- a) zastosowanie niepoprawnej definicji tangensa (lub niepoprawnej definicji innej

funkcji trygonometrycznej wykorzystanej przez zdającego), np. t $\mathop{\rm tg}\nolimits \alpha = \frac{h_b}{\Delta}$ *h*  $\alpha = \frac{h_b}{h}$ , tg $\alpha = \frac{h_b}{h}$ *a*  $\alpha =$ 

b) niepoprawne zastosowanie twierdzenia Pitagorasa,

c) błąd polegający na zastosowaniu niepoprawnego wzoru " $\sqrt{a+b} = \sqrt{a} + \sqrt{b}$ ",

to zdający może otrzymać co najwyżej **3 punkty** za całe rozwiązanie, o ile nie popełnia innych błędów i konsekwentnie rozwiąże zadanie do końca.

- 4. Jeżeli zdający popełnia jeden błąd, opisany w uwadze 3., a ponadto popełnia błędy rachunkowe, ale poprawnie realizuje strategię rozwiązania, to otrzymuje co najwyżej **2 punkty** za całe rozwiązanie.
- 5. Jeżeli zdający błędnie interpretuje kąt między ścianą boczną i płaszczyzną podstawy tego ostrosłupa, to otrzymuje co najwyżej **1 punkt** za całe rozwiązanie**,** o ile poprawnie zastosuje twierdzenie Pitagorasa.
- 6. Jeżeli zdający przyjmuje, że krawędź podstawy ostrosłupa jest równa 6, to może otrzymać co najwyżej **1 punkt** za całe rozwiązanie**,** o ile zapisze poprawny związek między wielkościami *h*, *hb* i *a* lub zaznaczy poprawnie kąt nachylenia ściany bocznej ostrosłupa do płaszczyzny podstawy.
- 7. Akceptujemy poprawne przybliżenia liczb rzeczywistych.

## **Przykładowe rozwiązanie**

## **I sposób**

Zaznaczmy na rysunku kąt *α* – kąt nachylenia ściany bocznej do płaszczyzny podstawy i wprowadzamy następujące oznaczenia:

*a* – krawędź podstawy ostrosłupa, *h* – wysokość ostrosłupa.

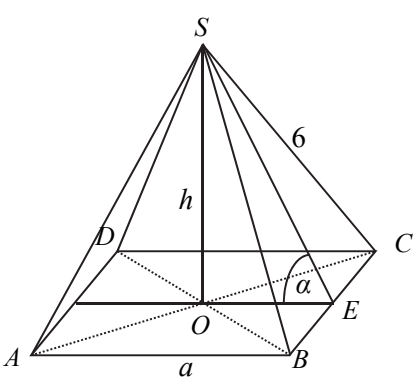

Korzystając z definicji tangensa kąta ostrego w trójkącie prostokątnym *SOE* otrzymujemy

związek 
$$
\frac{h}{\frac{1}{2}a} = \sqrt{7}
$$
, czyli  $h = \frac{\sqrt{7}}{2}a$ .

Z twierdzenia Pitagorasa w trójkącie *SOC* wynika równanie  $x^{2} + \left(\frac{a\sqrt{2}}{2}\right)^{2} = 6^{2}$ 2  $h^2 + \left(\frac{a\sqrt{2}}{2}\right)^2 =$  $(2)$ .

Wykorzystując wcześniejszą zależność otrzymujemy

$$
\left(\frac{\sqrt{7}}{2}a\right)^2 + \left(\frac{a\sqrt{2}}{2}\right)^2 = 6^2
$$

$$
\frac{7}{4}a^2 + \frac{2}{4}a^2 = 36
$$

$$
\frac{9}{4}a^2 = 36, \text{ stqd } a^2 = 16, \text{ czyli } a = 4.
$$

Stąd 
$$
h = 4 \cdot \frac{\sqrt{7}}{2} = 2\sqrt{7}
$$
. Obliczamy objętość ostrosłupa:  $V = \frac{1}{3} \cdot 4^2 \cdot 2\sqrt{7} = \frac{32\sqrt{7}}{3}$ .

# **II sposób**

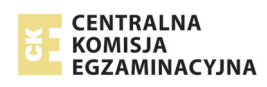

Zaznaczmy na rysunku kąt *α* – kąt nachylenia ściany bocznej do płaszczyzny podstawy i wprowadzamy następujące oznaczenia:

*a* – krawędź podstawy ostrosłupa, *h* – wysokość ostrosłupa, *hb* – wysokość ściany bocznej ostrosłupa

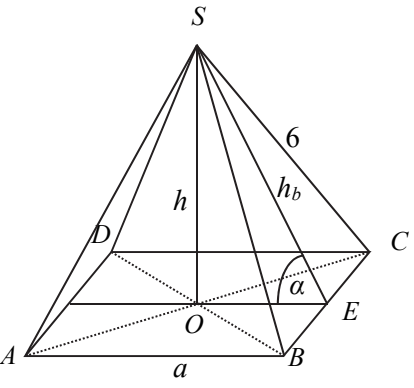

Korzystając z definicji tangensa kąta ostrego w trójkącie prostokątnym *SOE* otrzymujemy:

$$
\frac{h}{\frac{1}{2}a} = \sqrt{7}
$$
, czyli  $h = \frac{\sqrt{7}}{2}a$ .

Z twierdzenie Pitagorasa w trójkącie prostokątnym *SEC* otrzymujemy

$$
h_b^2 = 6^2 - \left(\frac{a}{2}\right)^2
$$
  

$$
h_b^2 = \frac{144 - a^2}{4}.
$$

Z twierdzenie Pitagorasa w trójkącie prostokątnym SOE otrzymujemy: 2 2 2  $h^2 + \left(\frac{a}{2}\right)^2 = h_b^2$ .

Zatem 
$$
h^2 + \frac{a^2}{4} = \frac{144 - a^2}{4}
$$
,  $\frac{7}{4}a^2 + \frac{a^2}{4} = \frac{144 - a^2}{4}$   
 $a^2 = 16$ .

Stąd  $a = 4$ , więc  $h = 2\sqrt{7}$ .

Objętość ostrosłupa jest równa:  $V = \frac{1}{2} \cdot 4^2 \cdot 2\sqrt{7} = \frac{32}{2} \sqrt{7}$ 3 3  $V = \frac{1}{2} \cdot 4^2 \cdot 2\sqrt{7} = \frac{32}{2} \sqrt{7}$ .

#### **Uwaga**

Zależności między wielkościami *h*, *a* i *<sup>b</sup> h* możemy też otrzymać, wykorzystując definicje funkcji sinus lub cosinus kąta α Jeżelitg $\alpha = \sqrt{7}$ , to  $\sin \alpha = \frac{\sqrt{14}}{4}$  i  $\cos \alpha = \frac{\sqrt{2}}{4}$ . Stąd  $\frac{h}{1} = \frac{\sqrt{14}}{1}$  $b_b$  4  $\frac{h}{h_{\scriptscriptstyle h}} = \frac{\sqrt{14}}{4}$  oraz  $\frac{1}{2}a - \sqrt{2}$  $b<sub>b</sub>$  4 *a*  $\frac{2}{h_{b}} = \frac{\sqrt{2}}{4}$ .

## **Ocena prac osób ze stwierdzoną dyskalkulią**

Obowiązują zasady oceniania stosowane przy sprawdzaniu prac zdających bez stwierdzonej dyskalkulii z dodatkowym uwzględnieniem:

- I. ogólnych zasad oceniania zadań otwartych w przypadku arkuszy osób ze stwierdzoną dyskalkulią (punkty 1.–12.);
- II. dodatkowych szczegółowych zasad oceniania zadań otwartych w przypadku arkuszy osób ze stwierdzoną dyskalkulią – matura z matematyki, poziom podstawowy, termin główny 2020.

## **I. Ogólne zasady oceniania zadań otwartych w przypadku arkuszy osób ze stwierdzoną dyskalkulią**

- 1. Nie należy traktować jako błędy merytoryczne pomyłek, wynikających z:
	- błędnego przepisania,
	- przestawienia cyfr,
	- zapisania innej cyfry, ale o podobnym wyglądzie,
	- przestawienia położenia przecinka.
- 2. W przypadku błędów, wynikających ze zmiany znaku liczby, należy w każdym zadaniu oddzielnie przeanalizować czy zdający opanował inne umiejętności, poza umiejętnościami rachunkowymi, oceniane w zadaniu. W przypadku opanowania badanych umiejętności zdający powinien otrzymać przynajmniej 1 punkt.
- 3. We wszystkich zadaniach otwartych, w których wskazano poprawną metodę rozwiązania, części lub całości zadania, zdającemu należy przyznać przynajmniej 1 punkt, zgodnie z kryteriami do poszczególnych zadań.
- 4. Jeśli zdający przedstawia nieprecyzyjne zapisy, na przykład pomija nawiasy lub zapisuje nawiasy w niewłaściwych miejscach, ale przeprowadza poprawne rozumowanie lub stosuje właściwą strategię, to może otrzymać przynajmniej 1 punkt za rozwiązanie zadania.
- 5. W przypadku zadania wymagającego wyznaczenia pierwiastków trójmianu kwadratowego zdający może otrzymać 1 punkt, jeżeli przedstawi poprawną metodę wyznaczania pierwiastków trójmianu kwadratowego, przy podanych w treści zadania wartościach liczbowych.
- 6. W przypadku zadania wymagającego rozwiązania nierówności kwadratowej zdający może otrzymać 1 punkt, jeżeli stosuje poprawny algorytm rozwiązywania nierówności kwadratowej, przy podanych w treści zadania wartościach liczbowych.
- 7. W przypadku zadania wymagającego stosowania własności funkcji kwadratowej zdający może otrzymać 1 punkt za wykorzystanie konkretnych własności funkcji kwadratowej, istotnych przy poszukiwaniu rozwiązania.
- 8. W przypadku zadania wymagającego zastosowania własności ciągów arytmetycznych lub geometrycznych zdający może otrzymać 1 punkt, jeżeli przedstawi wykorzystanie takiej własności ciągu, która umożliwia znalezienie rozwiązania zadania.
- 9. W przypadku zadania wymagającego analizowania figur geometrycznych na płaszczyźnie kartezjańskiej zdający może otrzymać punkty, jeżeli przy poszukiwaniu rozwiązania przedstawi poprawne rozumowanie, wykorzystujące własności figur geometrycznych lub zapisze zależności, pozwalające rozwiązać zadanie.
- 10. W przypadku zadania z rachunku prawdopodobieństwa zdający może otrzymać przynajmniej 1 punkt, jeśli przy wyznaczaniu liczby zdarzeń elementarnych sprzyjających rozważanemu zdarzeniu przyjmuje określoną regularność lub podaje prawidłową metodę wyznaczenia tej liczby zdarzeń elementarnych.
- 11. W przypadku zadania z geometrii zdający może otrzymać przynajmniej 1 punkt, jeżeli podaje poprawną metodę wyznaczenia długości odcinka potrzebnej do znalezienia rozwiązania.
- 12. W przypadku zadania wymagającego przeprowadzenia dowodu (z zakresu algebry lub geometrii), jeśli w przedstawionym rozwiązaniu zdający powoła się na własność, która

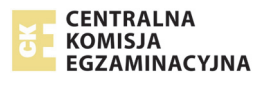

wyznacza istotny postęp, prowadzący do przeprowadzenia dowodu, to może otrzymać 1 punkt.

## **II. Dodatkowe szczegółowe zasady oceniania zadań otwartych w przypadku arkuszy osób ze stwierdzoną dyskalkulią**

## **Zadanie 26. (0–2)**

## **Zdający otrzymuje 1 pkt, jeżeli:**

• w wyniku przekształceń algebraicznych doprowadza nierówność do postaci *ax*<sup>2</sup> + *bx* + *c* > 0, gdzie Δ > 0 (wystarczy, że z rozwiązania zdającego wynika, że traktuje otrzymaną nierówność jak nierówność kwadratową) oraz stosuje wzory na pierwiastki trójmianu kwadratowego i oblicza te pierwiastki.

lub

• rozłoży trójmian kwadratowy na czynniki liniowe, z których jednym będzie  $(x-1)$ 

lub

poprawnie rozwiąże nierówność  $2(x-1)(x+3) > 0$ .

## **Zdający otrzymuje 2 pkt, jeżeli:**

• Pomyli porządek liczb na osi liczbowej, np. zapisze zbiór rozwiązań nierówności w postaci:

$$
(-\infty, 1) \cup \left(-\frac{5}{2}, +\infty\right), \left(+\infty, -\frac{5}{2}\right) \cup (1, -\infty)
$$

Uwaga!

Jeżeli zdający zapisze zbiór rozwiązań nierówności w postaci sumy przedziałów domkniętych, to może **otrzymać co najwyżej 1 pkt.**

## **Zadanie 27. (0–2)**

## **Zdający otrzymuje 1 pkt, jeżeli:**

• poda co najmniej dwa poprawne rozwiązania równania.

## **Zdający otrzymuje 2 pkt, jeżeli:**

• przyrówna każdy z czynników do zera, wyznaczy 4 pierwiastki, z których dwa będą prawidłowe (obliczone z jednego czynnika), a w obliczeniu pozostałych pierwiastków będą występowały błędy opisane w pkt 1. i 2. dodatkowych zasad

lub

przyrówna każdy z czynników do zera i wyznaczy pierwiastki równania:  $x = 1, x = 0, x = 2$ (z pominięciem  $x = -1$ ).

# **Zadanie 28. (0–2)**

## **Zdający otrzymuje 1 pkt, jeżeli:**

• obliczy wyróżnik trójmianu kwadratowego  $a^2 - 2ab + 2b^2$  w zależności od zmiennej  $a$  lub  $b$ 

## **Zdający otrzymuje 2 pkt, jeżeli:**

zapisze nierówność w postaci równoważnej  $(a - b)^2 + b^2 > 0$  oraz stwierdzi (lub zaznaczy), że każdy ze składników lewej strony nierówności jest dodatni.

# **Zadanie 29. (0–2)**

## **Zdający otrzymuje 1 pkt, jeżeli:**

zapisze poprawną proporcje miedzy długościami boków trójkątów CBD i CEF, wynikającą z ich podobieństwa np.:

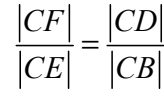

lub

• ustali związki miarowe między długościami boków w jednym z trójkątów prostokątnych  $CBD$  lub  $CEF$ .

## **Zadanie 30. (0–2)**

#### **Zdający otrzymuje 1 pkt, jeżeli:**

• zapisze jedynie liczbę 36 (należy traktować to jako wyznaczenie liczby wszystkich zdarzeń elementarnych)

lub

• zapisze liczbę 11, a z zapisów wynika, że interpretuje tę liczbę jako liczbę zdarzeń elementarnych sprzyjających zdarzeniu *A* (np. zilustruje to wypisaniem kilku zdarzeń elementarnych sprzyjających zdarzeniu *A*, ale nie zapisze zdarzeń elementarnych, które nie sprzyjają zdarzeniu *A*).

## **Zdający otrzymuje 2 pkt, jeżeli:**

• poprawnie wypisze (lub zaznaczy) wszystkie zdarzenia elementarne sprzyjające zdarzeniu

A, popełni błąd w ich zliczeniu i konsekwentnie zapisze wynik  $\frac{x}{36}$ , gdzie  $x$  jest liczbą

zliczonych zdarzeń elementarnych sprzyjających *A*.

## **Uwaga!**

W ocenie rozwiązania zadania 30. (dla zdających z dyskalkulią) nie stosuje się następującej uwagi z zasad oceniania arkuszy standardowych:

*Jeżeli zdający rozwiąże zadanie do końca i otrzyma* () > 1 *lub* () < 0*, to otrzymuje za całe rozwiązanie 0 punktów, o ile końcowy wynik nie jest skutkiem błędu w działaniach na ułamkach.* 

## **Zadanie 31. (0–2)**

#### **Zdający otrzymuje 1 pkt, jeżeli:**

• doprowadzi równanie  $\frac{2\sin \alpha + 3\cos \alpha}{\cos \alpha} = 4$  do postaci  $a \sin \alpha = b \cos \alpha$ , popełniając  $\cos \alpha$ ewentualnie błędy opisane w pkt 1. i 2. dodatkowych zasad oceniania

lub

• poprawnie zastosuje definicje funkcji trygonometrycznych kąta ostrego w trójkącie prostokatnym i poprawnie zapisze równanie  $\cos \alpha$  $\frac{\alpha+3\cos\alpha}{\cos\alpha} = 4$  w postaci, w której występują jedynie długości boków trójkąta prostokątnego.

## **Zdający otrzymuje 2 pkt, jeżeli:**

doprowadzi do równania:  $2 \text{tg} \alpha = 1$ .

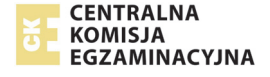

## **Zadanie 32. (0–4)**

## **Zdający otrzymuje 1 pkt, jeżeli:**

● poprawnie wyznaczy współczynnik kierunkowy prostej A*C*:  $-\frac{3}{4}$ .

#### lub

• poprawnie zastosuje wzór na odległość punktu *A* od prostej *BD*.

#### **Zdający otrzymuje 2 pkt, jeżeli:**

• zdający wyznaczy poprawne równanie prostej *AC*, zapisuje układ równań, pozwalający obliczyć współrzędne punktu *O* i rozwiązuje ten układ równań

lub

• zdający obliczy odległość punktu *A* od prostej *BD* i stosuje poprawną metodę obliczenia pola kwadratu, z wykorzystaniem obliczonej odległości.

## **Zadanie 33. (0–4)**

Stosują się zasady oceniania arkusza standardowego.

## **Zadanie 34. (0–5)**

#### **Zdający otrzymuje 1 pkt, jeżeli:**

• zastosuje poprawnie twierdzenie Pitagorasa dla jednego z trójkątów: *SOE* lub *SEC* lub *SOC*

lub

• zastosuje poprawnie definicję funkcji tangens w trójkącie *SOE* dla kąta  $\alpha$ :

$$
tg\alpha = \frac{|OS|}{|OE|}.
$$